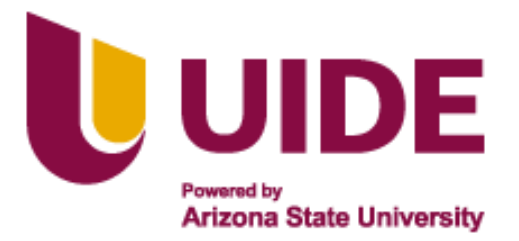

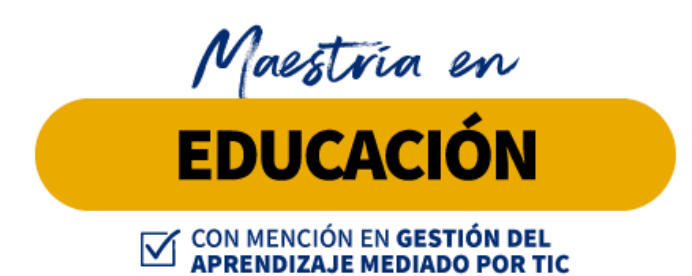

**Trabajo de titulación previa a la obtención de título de Magister en Educación mención Gestión del Aprendizaje mediado por TIC.**

#### **AUTORES**

Dávila Villacrés Andrea Lizeth

Arias Guamán Elizabeth Rocío

Salazar Chango Patricio Rubén

Racines Cabezas Ricardo Gonzalo

Asanza Martínez Hazel Elizabeth

#### **TUTORES**

Ernesto Colomo

Jesús Sánchez

Luis Guerrero

Noelia Salvador

Teresa Campaña

**Gamificación como recurso en la pedagogía y sus efectos escolares en la inteligencia emocional**

#### **Gamificación como recurso en la pedagogía y sus efectos escolares en la inteligencia emocional**

Por Dávila Villacrés Andrea Lizeth Arias Guamán Elizabeth Rocío Salazar Chango Patricio Rubén Racines Cabezas Ricardo Gonzalo Asanza Martínez Hazel Elizabeth

Septiembre 2022

Aprobado: Ernesto Colomo, Tutor Noelia Salvador Tutora Teresa Campaña Presidenta del Tribunal Jesús Sánchez, Miembro del Tribunal Mariana Rivera, Miembro del Tribunal

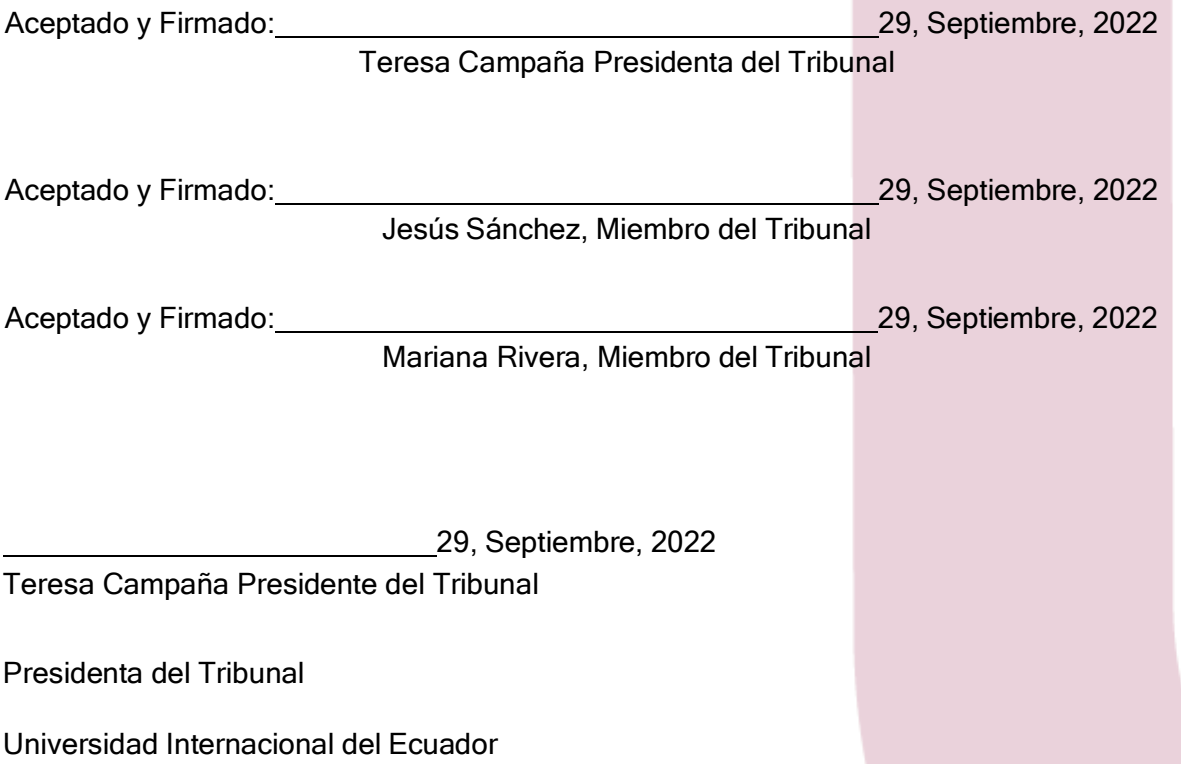

#### **Autoría del Trabajo de Titulación**

Yo, Elizabeth Rocío Arias Guamán, declaro bajo juramento que el trabajo de titulación titulado Gamificación como recurso en la pedagogía y sus efectos escolares en la inteligencia emocional es de mi autoría y exclusiva responsabilidad legal y académica; que no ha sido presentado anteriormente para ningún grado o calificación profesional, habiéndose citado las fuentes correspondientes y respetando las disposiciones legales que protegen los derechos de autor vigentes.

 $\int$  Ely $\int$ A

Elizabeth Rocío Arias Guamán

Correo electrónico: [eliarias@outlook.es](mailto:eliarias@outlook.es)

#### **Autoría del Trabajo de Titulación**

Yo, Hazel Elizabeth Asanza Martínez, declaro bajo juramento que el trabajo de titulación titulado Gamificación como recurso en la pedagogía y sus efectos escolares en la inteligencia emocional es de mi autoría y exclusiva responsabilidad legal y académica; que no ha sido presentado anteriormente para ningún grado o calificación profesional, habiéndose citado las fuentes correspondientes y respetando las disposiciones legales que protegen los derechos de autor vigentes.

Hazel Elizabeth Asanza Martínez Correo electrónico: [hazel.asanza.martinez@gmail.com](mailto:hazel.asanza.martinez@gmail.com)

#### **Autoría del Trabajo de Titulación**

Yo, Patricio Rubén Salazar Chango, declaro bajo juramento que el trabajo de titulación titulado Gamificación como recurso en la pedagogía y sus efectos escolares en la inteligencia emocional es de mi autoría y exclusiva responsabilidad legal y académica; que no ha sido presentado anteriormente para ningún grado o calificación profesional, habiéndose citado las fuentes correspondientes y respetando las disposiciones legales que protegen los derechos de autor vigentes.

struis Slazar

Patricio Rubén Salazar Chango

Correo electrónico: [patos.gc1309@gmail.com](mailto:patos.gc1309@gmail.com)

#### **Autoría del Trabajo de Titulación**

Yo, Andrea Lizeth Dávila Villacrés, declaro bajo juramento que el trabajo de titulación titulado Gamificación como recurso en la pedagogía y sus efectos escolares en la inteligencia emocional es de mi autoría y exclusiva responsabilidad legal y académica; que no ha sido presentado anteriormente para ningún grado o calificación profesional, habiéndose citado las fuentes correspondientes y respetando las disposiciones legales que protegen los derechos de autor vigentes.

Andrea Lizeth Dávila Villacrés

Correo electrónico: [andyliz777@hotmail.com](mailto:andyliz777@hotmail.com)

#### **Autoría del Trabajo de Titulación**

Yo, Ricardo Gonzalo Racines Cabezas, declaro bajo juramento que el trabajo de titulación titulado Gamificación como recurso en la pedagogía y sus efectos escolares en la inteligencia emocional es de mi autoría y exclusiva responsabilidad legal y académica; que no ha sido presentado anteriormente para ningún grado o calificación profesional, habiéndose citado las fuentes correspondientes y respetando las disposiciones legales que protegen los derechos de autor vigentes.

Frank Parket

Ricardo Gonzalo Racines Cabezas

Correo electrónico: [ricardoracines21@gmail.com](mailto:ricardoracines21@gmail.com)

#### **Autorización de Derechos de Propiedad Intelectual**

Yo, Elizabeth Rocío Arias Guamán, en calidad de autor del trabajo de investigación titulado Gamificación como recurso en la pedagogía y sus efectos escolares en la inteligencia emocional, autorizo a la Universidad Internacional del Ecuador (UIDE) para hacer uso de todos los contenidos que me pertenecen o de parte de los que contiene esta obra, con fines estrictamente académicos o de investigación. Los derechos que como autor me corresponden, lo establecido en los artículos 5, 6, 8, 19 y demás pertinentes de la Ley de Propiedad Intelectual y su Reglamento en Ecuador.

D. M. Quito, Septiembre del 2022

Elizabeth Rocío Arias Guamán Correo electrónico: [eliarias@outlook.es](mailto:eliarias@outlook.es)

#### **Autorización de Derechos de Propiedad Intelectual**

Yo, Hazel Elizabeth Asanza Martínez, en calidad de autor del trabajo de investigación titulado Gamificación como recurso en la pedagogía y sus efectos escolares en la inteligencia emocional, autorizo a la Universidad Internacional del Ecuador (UIDE) para hacer uso de todos los contenidos que me pertenecen o de parte de los que contiene esta obra, con fines estrictamente académicos o de investigación. Los derechos que como autor me corresponden, lo establecido en los artículos 5, 6, 8, 19 y demás pertinentes de la Ley de Propiedad Intelectual y su Reglamento en Ecuador.

D. M. Quito, Septiembre del 2022

Hazel Elizabeth Asanza Martínez

Correo electrónico: [hazel.asanza.martinez@gmail.com](mailto:hazel.asanza.martinez@gmail.com)

#### **Autorización de Derechos de Propiedad Intelectual**

Yo, Patricio Rubén Salazar Chango, en calidad de autor del trabajo de investigación titulado Gamificación como recurso en la pedagogía y sus efectos escolares en la inteligencia emocional, autorizo a la Universidad Internacional del Ecuador (UIDE) para hacer uso de todos los contenidos que me pertenecen o de parte de los que contiene esta obra, con fines estrictamente académicos o de investigación. Los derechos que como autor me corresponden, lo establecido en los artículos 5, 6, 8, 19 y demás pertinentes de la Ley de Propiedad Intelectual y su Reglamento en Ecuador.

D. M. Quito, Septiembre del 2022

Intuis Slazar

Patricio Rubén Salazar Chango

Correo electrónico: [patos.gc1309@gmail.com](mailto:patos.gc1309@gmail.com)

#### **Autorización de Derechos de Propiedad Intelectual**

Yo, Andrea Lizeth Dávila Villacrés, en calidad de autor del trabajo de investigación titulado Gamificación como recurso en la pedagogía y sus efectos escolares en la inteligencia emocional, autorizo a la Universidad Internacional del Ecuador (UIDE) para hacer uso de todos los contenidos que me pertenecen o de parte de los que contiene esta obra, con fines estrictamente académicos o de investigación. Los derechos que como autor me corresponden, lo establecido en los artículos 5, 6, 8, 19 y demás pertinentes de la Ley de Propiedad Intelectual y su Reglamento en Ecuador.

D. M. Quito, Septiembre del 2022

Andrea Lizeth Dávila Villacrés

Correo electrónico: [andyliz777@hotmail.com](mailto:andyliz777@hotmail.com)

#### **Autorización de Derechos de Propiedad Intelectual**

Yo, Ricardo Gonzalo Racines Cabezas, en calidad de autor del trabajo de investigación titulado Gamificación como recurso en la pedagogía y sus efectos escolares en la inteligencia emocional, autorizo a la Universidad Internacional del Ecuador (UIDE) para hacer uso de todos los contenidos que me pertenecen o de parte de los que contiene esta obra, con fines estrictamente académicos o de investigación. Los derechos que como autor me corresponden, lo establecido en los artículos 5, 6, 8, 19 y demás pertinentes de la Ley de Propiedad Intelectual y su Reglamento en Ecuador.

D. M. Quito, Septiembre del 2022

Contractor

Ricardo Gonzalo Racines Cabezas

Correo electrónico: [ricardoracines21@gmail.com](mailto:ricardoracines21@gmail.com)

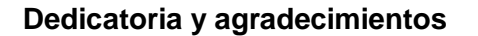

Este proyecto va dedicado primeramente a Dios, y a nuestras familias: padres, hermanos, por su apoyo incondicional en todo momento. En especial a Ruth Guamán, Johan Díaz, Dennis Oviedo quienes estuvieron siempre presentes en cada momento del camino.

Elizabeth Rocío Arias Guamán

Dedico este proyecto a Jehová Dios, a mis padres, a mi hermano, a mi esposo y a mis hijos, a ellos por ser mi soporte en todo momento más aún en este nuevo reto en la docencia.

Hazel Elizabeth Asanza Martínez

Quiero dedicar este proyecto y expresar mis agradecimientos más sinceros a Yolanda Sotaminga e Illari Salazar por su apoyo incondicional en este camino emprendido.

Patricio Rubén Salazar Chango

Con mucho amor dedico este proyecto a mi esposo e hijo; Patricio y Julián Vasco, a mis padres y hermanos, con su apoyo me atreví a empezar este sueño. Feliz y agradecida con Dios.

Andrea Lizeth Dávila Villacrés

El presente trabajo de proyecto de fin de la maestría va dedicado a mis queridos padres, Marina Cabezas y Gonzalo Racines que en todo el tiempo de estudio me han apoyado de forma incondicional y sincera para cumplir esta gratificante meta.

Ricardo Gonzalo Racines Cabezas

## **ÍNDICE GENERAL**

## Tabla de contenido

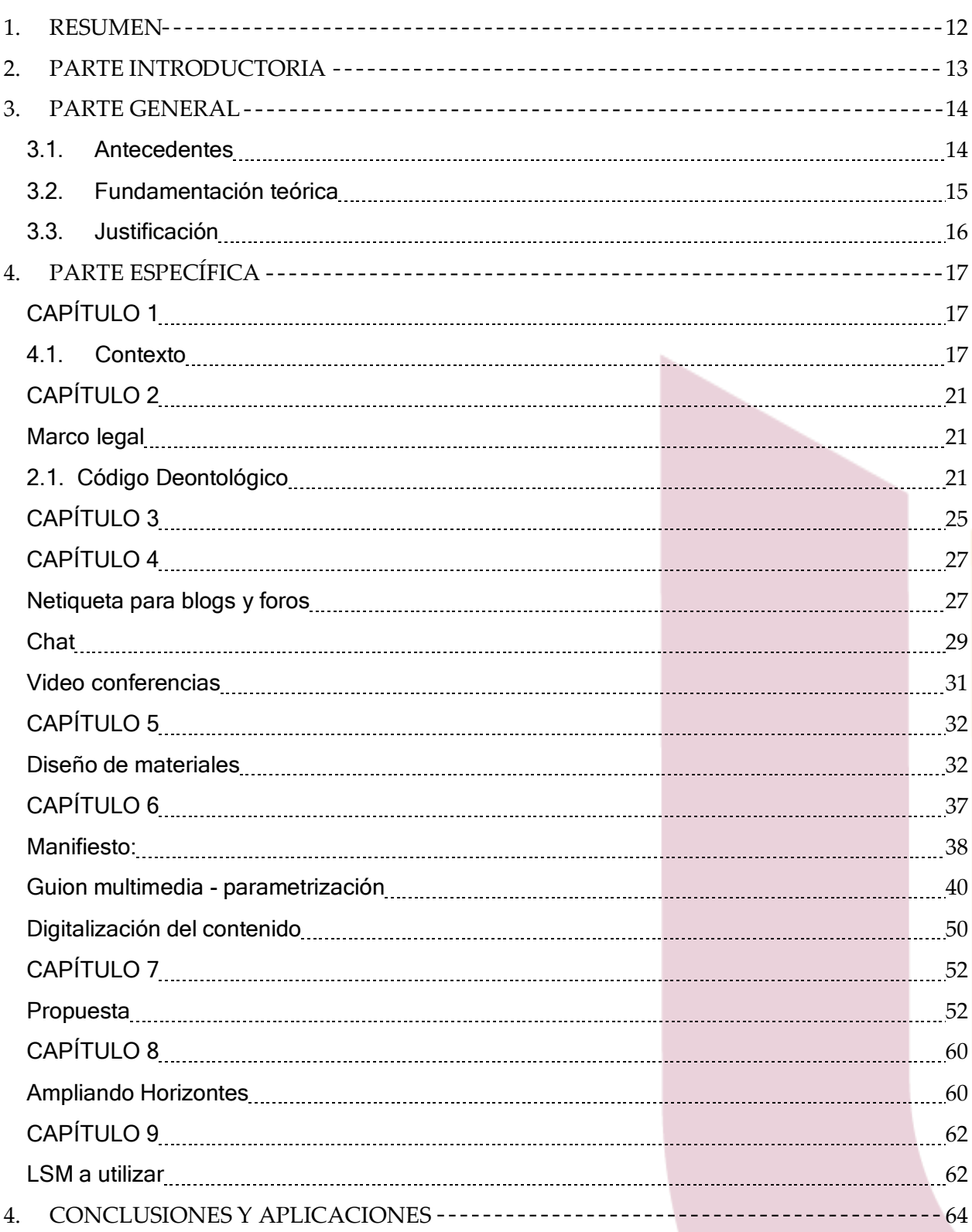

## **ÍNDICE DE TABLAS**

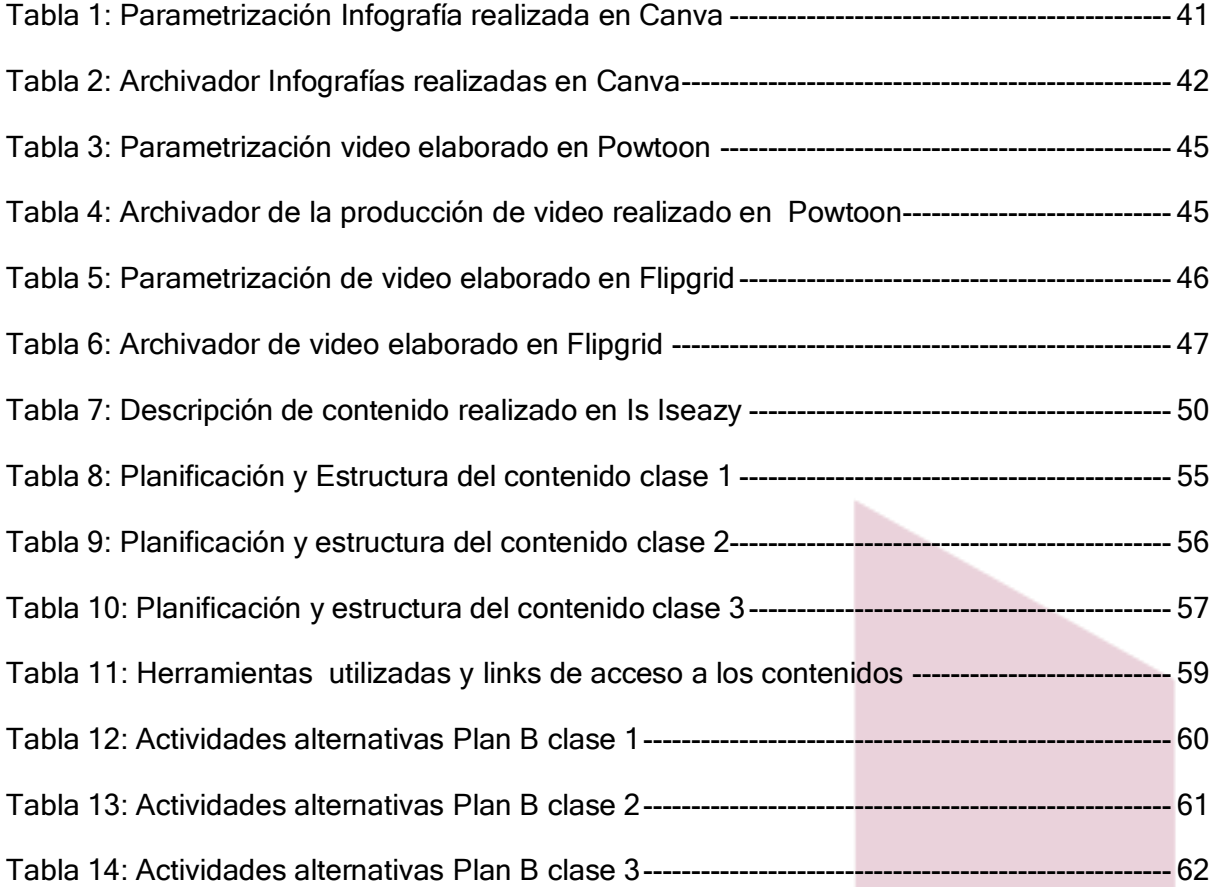

# **ÍNDICE DE ILUSTRACIONES**

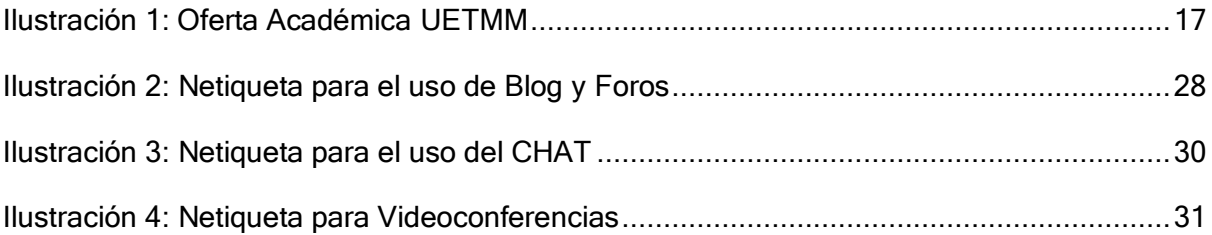

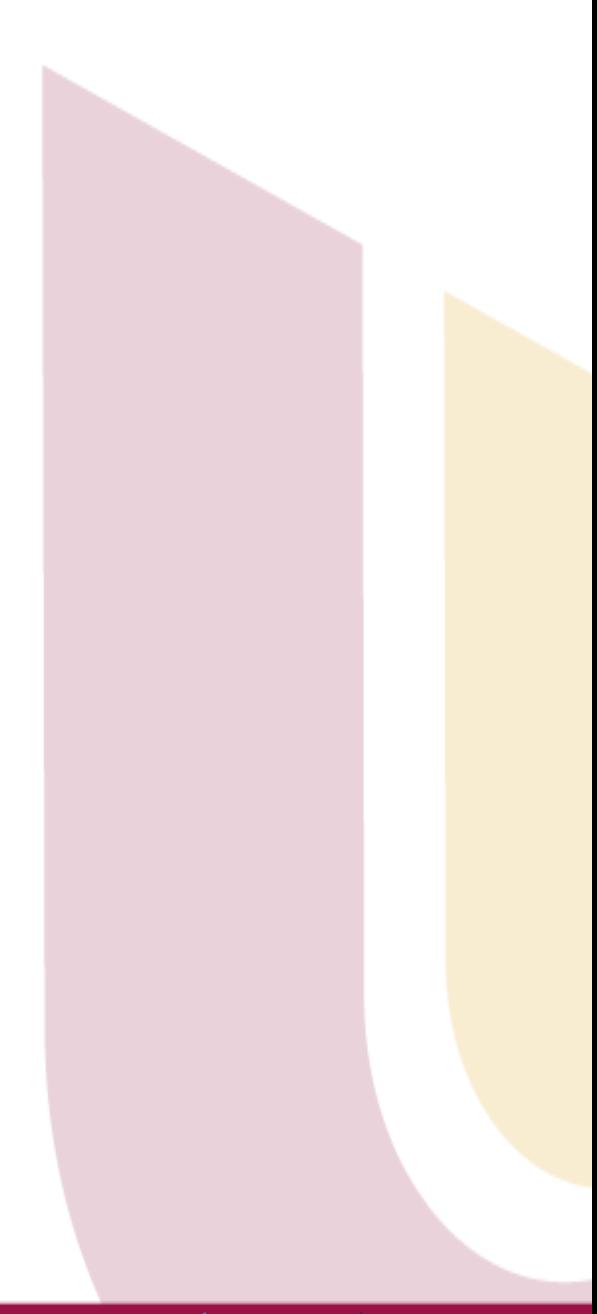

## <span id="page-11-0"></span>**1. RESUMEN**

La idea del proyecto partió de la necesidad de mejorar la inteligencia emocional en los alumnos que cursan el bachillerato, ya que es un aspecto fundamental que los alumnos logren manejar y gestionar sus emociones de la mejor manera, tanto dentro de clases como fuera de ella, así como la toma de decisiones. Es así que nos basamos en la gamificación como herramienta motivacional, la cual nos ayudará a cambiar la metodología tradicional de clase aplicado a las Ciencias Sociales.

La presente propuesta expone el desarrollo de un Proyecto de Innovación, el mismo que permitirá diseñar un plan estratégico con ideas y planes de acción que conlleven a la aplicaciónde nuevas propuestas metodológicas en el accionar educativo.

Por ello consideramos que es imprescindible que los docentes sean creadores y conocedores de estos espacios interactivos a través de recursos gamificados de libre acceso; que además de fomentar la motivación podrá ser un complemento sustancial relacionado con la inteligencia emocional dentro del aula para que puedan tener aprendizajes significativos.

*Palabras Clave:"* gamificación", "metodología", "inteligencia", "emociones", "educación"

# <span id="page-12-0"></span>**2. PARTE INTRODUCTORIA**

#### **2.1. Identificación del entorno del problema**

Elaboraremos el Proyecto en la Unidad Educativa Mitad del Mundo donde labora nuestro compañero Patricio. La implementación de un proceso innovador con respecto a gamificación que ayuda al servicio de la educación como herramienta para el proceso de aprendizaje dentro de las aulas.

Hemos visto que La Unidad Educativa Técnica Mitad Del Mundo – UETEMM utiliza la metodología tradicional basada en la memorización, no existe proyectos de innovación y esto no fomenta los aprendizajes significativos de los alumnos; en otras instituciones como el caso del Colegio "Johannes Kepler" el utilizar el juego lúdico aumenta la motivación de los mismos y crea una mejor convivencia entre pares, lo que permite que desarrollen su inteligencia emocional para que sean capaces de manejar, gestionar sus emociones y llevar cada aprendizaje a otros contextos que no sean únicamente en el colegio.

#### **2.2. Objetivo General**

Mejorar la inteligencia emocional mediante la gamificación con recursos TIC en estudiantes de primero de Bachillerato de UETEMM.

#### **1.3 Objetivos Específicos:**

- Fomentar la comunicación educativa mediante la gamificación y relaciones de aprendizajes positivos y más éticos que fortalezcan el desarrollo de las inteligencias emocionales.
- · Diseñar diferentes prácticas pedagógicas en espacios virtuales basadas en la implementación de herramientas didácticas basadas en el juego para que el estudiante se convierta en el ejecutor de su proceso de aprendizaje.
- Establecer contenidos en plataformas del ámbito educativo que fomenten las habilidades didácticas orientadas al trabajo de emociones.

## <span id="page-13-0"></span>**3. PARTE GENERAL**

#### <span id="page-13-1"></span>**3.1. Antecedentes**

A lo largo del tiempo de ha observado que la integración de juegos de manera dinámica que contengan diversión genera experiencias positivas en el alumnado (Hernandez.et al, 2016). Es por ello que la gamificación permite poder potenciar y vivenciar los cambios en los alumnos, y esto se ha visto relacionado con la Inteligencia emocional. El poder entender que emoción están sintiendo los alumnos en un momento determinado, el poder manejarla durante distintas circunstancias y el poder gestionarla de la mejor manera de acuerdo a la experiencia que estén vivenciando es muy importante para el desarrollo de habilidades, no solo dentro del aula si no fuera de ella.

De igual manera es de suma importancia que el juego como tal no sea aplicado o visto únicamente para niños o personas menores de edad, el juego siempre va a estar presente porque "Se puede gamificar desde la etapa de Infantil hasta el Bachillerato y la universidad, esto permite: aprender, reaprender y adaptarse" (Lavayen, 2021 pg.11). Consideramos de suma importancia porque tiene un papel clave, jamás dejar de aprender cosas nuevas, porque estar aprendiendo cada día genera nuevas conexiones neuronales**.** (Morgado 2014)

Al instaurar la gamificación dentro del aula mediante el uso de TIC, estamos hablando de que por cada juego ganado al alumno se le bonificará con puntos o premios lo cual genera el sistema de recompensa a nivel cerebral (Casaus, 2020) y pues al generar cierto nivel de placer va a existir una repetición de la conducta deseada como lo que observamos en el aprendizaje de condicionamiento positivo.

De la misma manera con la gamificación se crean altos niveles de competencia, en este sentido se habla de una competencia sana que queremos generar en el alumnado y que aprendan que, así como se gana hay veces que también se pierde y esto no significa que necesariamente sea algo negativo. Es por ello que, de acuerdo a diferentes estudios analizados la inteligencia emocional nos ayuda a fortalecer la toma de decisiones y que estas sean tomadas de manera eficaz al igual que el uso de juegos porque generan recompensas y placer. "Algunas investigaciones demuestran una relación directa entre inteligencia emocional y aprendizaje". (Pedreros y Moreno G, 2016, p. 4)

#### <span id="page-14-0"></span>**3.2. Fundamentación teórica**

"Se entiende que, en los juegos, los retos plantean la necesidad que posee el jugador a la hora de superar sus expectativas, conllevando esto una gran carga psicológica, con el objetivo de influir en el comportamiento humano". (Martin Párraga, et.al, 2022, pg.30) En la actualidad ofrecer un nuevo enfoque en donde el alumno no sienta una presión en donde solamente tengaque aprenderse de forma memorística el contenido de la materia, sino que, a través del juego adquiera una carga emocional en donde el individuo se sienta motivado para continuar y al final obtener un mérito, pero además haber calado aspectos importantes del tema o temas que se han tratado en clase.

En la mejora social se menciona lo siguiente: "Hablaríamos de un tipo de pedagogía virtual que logrará fomentar el trabajo colaborativo, mejorar la tutorización individualizada y que, además, será capaz de incluir diversidad en el aprendizaje, mejorando el nivel competencial del estudiante y el compromiso discente". (Gallego, et al. 2022). Fomentar el trabajo cooperativo entre pares contribuye de forma sustancial el proceso de enseñanza – aprendizaje, al realizar equipos de trabajo permite crear ambientes de convivencia y solidaridad entre alumnos. Si se produce una permanente aplicación de esta metodología – trabajo en equipo – a largo plazo ayudará a que los estudiantes pasen a ser individuos que puedan resolver sus problemas de forma coherentes, ser tolerantes y competitivos, en el aspecto social, ayudará a entender la diversidad de actitudes, formas de ser, etc. en el ser humano.

El proyecto que planteamos pone énfasis en usar la metodología de la gamificación en educación con diversas técnicas para mejorar el proceso de enseñanza – aprendizaje sea de forma presencial o virtual; por tal motivo consideramos que la mejora individual va encaminada hacia generar una nueva experiencia en el estudiante enfocado hacia la motivación y el interés a los contenidos que se impartan de parte del docente, sin que esto sea a través de la memorización sino del análisis y reflexión a través de los siguientes elementos: el juego, competencia o la recompensa. Es un cambio en la esfera comprendida entre alumnos y docente.

#### <span id="page-15-0"></span>**3.3. Justificación**

Nos centraremos a identificar cómo el uso de la gamificación genera efectos escolares positivos en la inteligencia emocional. Adaptaremos herramientas lúdicas mediante el uso de plataformas interactivas como: GENIALLY, KAHOOT, FLIPGRID entre otras. En la asignatura de Estudios Sociales donde su aplicación será a los estudiantes de primero de bachillerato.

Vivimos en un mundo en el que los procesos de enseñanza y de aprendizaje deben ir orientados hacia la resolución de diversos problemas, tanto técnicos como sociales, y no sólo hacia el enseñar principios conceptuales abstractos a los cuales, la mayor parte de los alumnos, no le encuentran la utilidad práctica y, por ello, el aprendizaje se vuelve poco significativo. (Salas, 2010)

Hemos visto que la metodología tradicional no fomenta los aprendizajes significativos de los alumnos; una herramienta práctica e innovadora es el juego lúdico porque aumenta la motivación mejorando la convivencia en el aula. Algunos beneficios de la gamificación que podemos resaltar son: el aumento de la motivación, la participación el compromiso; así como la reducción de la deserción escolar (Acosta et al. 2020) De igual manera para nosotros es importante que los estudiantes desarrollen la inteligencia emocional para que sean capaces de manejar, gestionar sus emociones y llevar cada aprendizaje a otros contextos que no sean únicamente en el colegio.

Para que a través de la utilización de diversas herramientas innovadoras TIC, cambie la metodología de enseñanza aprendizaje y que estas se basen en el juego para poder determinar los efectos escolares de la inteligencia emocional en los estudiantes. "Los juegos educativos son pertinentes, traen consigo una puerta a la creatividad que no se encuentra en otros ámbitos, ni siquiera en la mirada tradicional del aprendizaje" (Vásquez, 2022, p. 107)

# <span id="page-16-0"></span>**4. PARTE ESPECÍFICA**

## <span id="page-16-1"></span>**CAPÍTULO 1**

#### <span id="page-16-2"></span>**4.1. Contexto**

La Unidad Educativa Técnica Mitad Del Mundo - UETEMM, es una institución fiscal, ubicada en la parroquia de San Antonio de Pichincha, (21 de Marzo y Av. Manuel Córdova Galarza), que fue creada con Resolución Ministerial 1014 del 1 de diciembre de 1986, es el resultado de la fusión de tres instituciones: El Colegio fiscal diurno San Antonio de Pichincha, La escuela Jorge Juan y el Colegio Nocturno Técnico Experimental "Mitad del Mundo".

Con la fusión de las tres instituciones, se mantuvo las especialidades humanísticas del Colegio San Antonio, las técnicas del Colegio Mitad del Mundo, se crearon la sección preprimaria, la sección artesanal, constituyéndose en la primera unidad educativa del país, como tal, ya que había otras que funcionaban por separado, y no tenían la integración de secciones y especialidades. Actualmente la institución se reformo y ofrece la siguiente oferta académica:

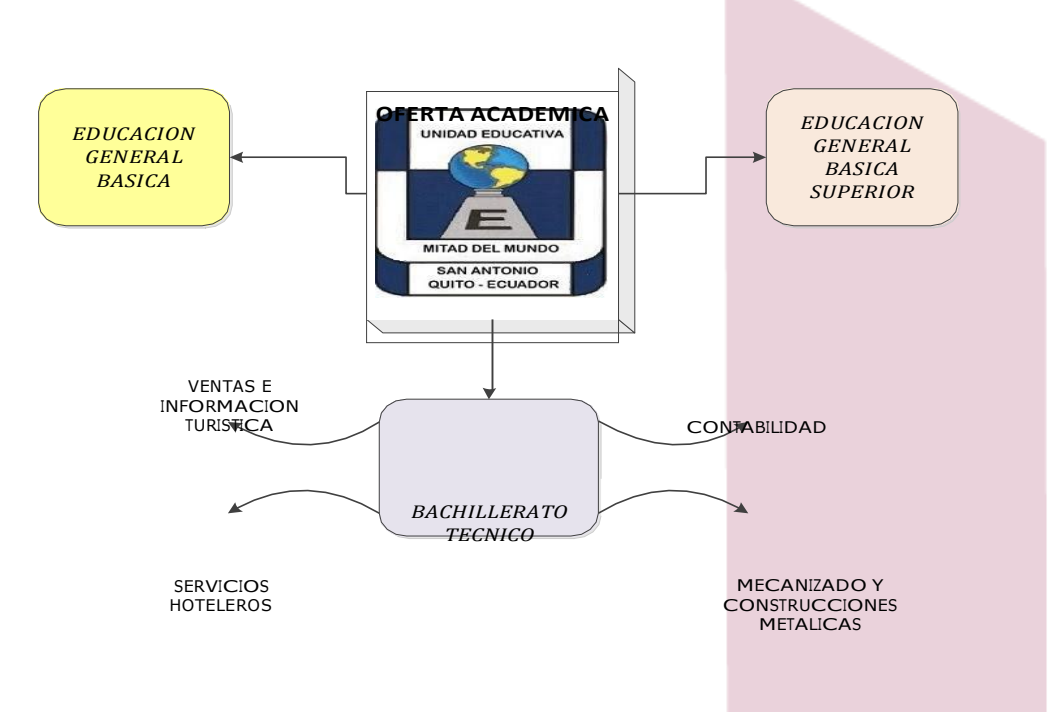

*Ilustración 1: Oferta Académica UETMM*

<span id="page-16-3"></span>UETEMM es una institución en la cual predomina una población estudiantil de clase económica media y baja, de jóvenes propios de la parroquia, zonas aledañas y provenientes de familias que han inmigrado de la región costa por el clima cálido que ofrece la parroquia y por estar cerca de la capital del país, cuyas familias laboran en canteras, albañilería y agricultura, entre otros, actividades que no aportan con suficientes recursos económicos, y que limitan la obtención de recursos para el desenvolvimiento del aprendizaje de los estudiantes.

P á g i n a 17 | 67

La UETEMM mantiene una educación tradicional por lo cual requiere propiciar la formación de sus estudiantes, restructurando su proceso de enseñanza - aprendizaje, en especial cuando los estudiantes de hoy en día son nativos digitales, por lo cual la educación tradicional se ha vuelto obsoleta, y no despierta la emoción de aprender. Para apoyar este requerimiento, se ha propuesto la gamificación y sus efectos en la inteligencia emocional, que ayudará a que el estudiante por medio del juego se sienta con la emoción de aprender.

En este aspecto haciendo una comparación con la Institución Educativa Johannes Kepler la cual se basa en un ambiente familiar para mejorar la calidad de vida y construir una mejor sociedad, más justa y humana como Institución realizó un análisis de diferentes instituciones y vieron que las escuelas y colegios debían ser más efectivas y afectivas.En este sentido se planteó brindar una innovación en educación para la comunidad de la ciudad de Quito y sus alrededores, para ello, adoptaron metodologías como: la gamificación, aula bosque, experiencias de vida, que para la época eran casi desconocidas en el país. En la actualidad y a propósito de nuestra investigación he investigado que esta institución educativa como una de sus principales metodologías es la gamificación porque de esa manera buscan que el estudiante sea un sujeto autónomo en su aprendizaje y pueda generar un aporte y valor a su experiencia educativa. A continuación, se muestra una breve reseña textual y la parte que se relaciona con nuestro tema de proyecto de aplicación: la gamificación en la educación.

En este colegio se crearon espacios mágicos. Tienen un espacio de aprendizaje de Educación Básica General que estimula el desarrollo de operaciones intelectuales complejas a través de la acción mediadora del docente, con el juego de características lúdicas, considerado como un agente dinamizador del aprendizaje, que crea en el aula y espacios ecológicos y abiertos condiciones interactivas, de respeto y afecto para favorecer la "reconstrucción" de aquellos saberes, conocimientos que son esenciales para vivir en sociedad, entendiendo la ciencia y la tecnología como parte del contexto real de vida.

La institución educativa tiene espacios abiertos que combinan un entorno con la naturaleza y apartado del ruido de la ciudad crea ambientes favorables para que el docente pueda generar diversas actividades que, como estrategia, el juego genere motivación en los estudiantes. Además, la convivencia armónica y solidaria que entre estudiantes puede darse ayuda a generar un clima afable para la enseñanza – aprendizaje. (Kepler, 2018)

#### UNIDAD EDUCATIVA TECNICA MITAD DEL MUNDO – UETMM

La Unidad Educativa Mitad del Mundo fomenta cambios y refuerza procesos metodológicos de manera óptima en miras de las necesidades de los estudiantes y la comunidad, bases que se expresan en el blog de institución en su Misión y Visión, (UETMM, s.f.)

#### **Misión**

Somos una Unidad Educativa pública, líder de la zona equinoccial, basada en la humanización y desarrollo en todas las dimensiones; innovadora-integral, en armoniosa conjunción con la práctica, acorde a las necesidades de la comunidad, enfatiza la formación de niños y jóvenes en los aspectos técnico, científico, humanístico, valores y principios sólidos; con mentalidad abierta, fortaleciendo las competencias comunicativas, ciudadanas e investigativas, que permitan a nuestros estudiantes desenvolverse en la sociedad con integridad, solidaridad y practicar el Buen Vivir.

#### **Visión**

Anhelamos que la Unidad Educativa Técnica "Mitad del Mundo" se transforme en una Unidad Educativa con Bachillerato Técnico repotenciado y fortalecido; excelente gestión administrativa, liderazgo y calidad humana; docentes proactivos, investigadores, de mentalidad abierta, que enfrenten a las exigencias de las nuevas tecnologías y corrientes pedagógicas; estudiantes solidarios, indagadores, íntegros, reflexivos y ávidos de conocimiento, que sean capaces de entender su entorno cultural y global; padres y madres de familia identificados con la institución, y todos trabajando en equipo para el mejoramiento de la calidad y calidez de la educación.

#### **Valores**

La Unidad Educativa Técnica Mitad del Mundo, promueve el desarrollo pedagógico y ético de los estudiantes promoviendo valores que enfatizan el desarrollo humano para interactuar frente a la sociedad.

Los principales valores que describe la institución

UNIDAD EDUCATIVA TECNICA MITAD DEL MUNDO – UETMM

- UETMM -Respeto. basado en la ética y la moral, se es respetuoso cuando se acepta y comprende las diferentes maneras de pensar y actuar. Por ejemplo, mostrando respeto al saludar igual al momento que otro compañero opina en clase, sin necesidad de burlarse de sus comentarios sino respetar las opiniones de todo etc.
- UETMM -Honestidad. Cualidad de la persona que refleja rectitud en el proceder, compostura adecuada ante lo justo, el honor y la honradez, es decir tratar a las personas por igual. Por ejemplo, cuando el alumno no copia en clases, dice la verdad ante todo momento.
- UETMM -Integridad. Es la rectitud y el esmero en mantener la unidad interior que ha de reflejarse en la conducta exterior. Por ejemplo, cuando los alumnos se muestran tal como son en casa y en el colegio
- UETMM -Solidaridad. Es comprometerse en idea y acción con el bien de los otros, la familia, el trabajo, la sociedad y de cualquier masa humana donde se relacione. Por ejemplo, los alumnos deben ayudarse unos a otros, así como los maestros hacia los alumnos en tutorías extras para aquellos alumnos que no lograron consolidar o comprender bien la materia.

 UETMM- Puntualidad. - El valor de la puntualidad es la disciplina de estar a tiempo para cumplir las obligaciones, es necesaria para dotar a la personalidad de carácter, orden y eficacia, está ligada a la responsabilidad. Por ejemplo, al momento de ingresar al aula después de recreo tanto por parte del docente como por parte del estudiante debe existir puntualidad

#### **4.2. Valores a incluir**

Tomando en cuenta la imperante necesidad de formar seres humanos consientes, activos y respetuosos con el entorno en el que vivimos hemos considerado la pertinencia de implementar el concepto de "Responsabilidad social" como valor necesario para el fortalecimiento del accionar educativo en la institución UNIDAD EDUCATIVA TECNICA MITAD DEL MUNDO – UETMM.

En este sentido es inherente a la educación integrar a la sociedad personas capaces de percibir, expresar y controlar las emociones como sugiere Bisquerra (2011) "se trata de desarrollar la autoestima, con expectativas realistas sobre sí mismo, así como la capacidad para adoptar una actitud positiva ante la vida" (p. 5).

Y como lo dice Goleman (1995) "Las reglas que rigen la expresión de las emociones no sólo forman parte del léxico de la educación social, sino que también dictan la forma en que nuestros sentimientos afectan a los demás" (p. 131) por tanto es importante enfatizar el hecho de que nuestro accionar como consecuencia de nuestras emociones no solamente tienen su efecto en las personas de manera individual sino en todo el entorno.

Por otra parte, siguiendo nuestra línea de pensamiento, para lograr la corresponsabilidad social se necesitan de otros dos valores el respeto y la puntualidad considerados como valores personales, vitales y significativos.

Comprenden los que desarrollan en el alumno no sólo los valores biológicos como la salud y el alimento, sino también los correspondientes a la totalidad del ser humano, es decir; los valores que hacen vivir como persona, de acuerdo con la propia razón, constituyendo un proyecto personal de vida. Ejemplo educación para la salud, fortaleza interior, el valor de la vida, el valor de la familia, autoestima, etc. (Gutiérrez, 2017)

## <span id="page-21-0"></span>**CAPÍTULO 2**

#### **Marco legal**

<span id="page-21-1"></span>El ejercicio de la profesión docente demanda un gran esfuerzo humano por parte de quien la ejerce, esto se debe, a que si se quiere poner en práctica esta profesión hay que tener en cuenta que no solo se imparten conocimiento sino también valores, buenas costumbres, hábitos en pro de crear sujetos activos para la sociedad. Somos los formadores de la sociedad en cual vivimos, pero no a manera de reproducción total sino siempre buscando mejorarla.

En este contexto, la educación no es ajena a que se desarrolle sin actividad normativa, la ética es un elemento clave para su puesta en práctica porque el docente debe ser coherente con lo que dice y con lo que hace, es un ejemplo para sus alumnos y alumnas. Tomando en cuenta la importancia de la ética en el ejercicio profesional, es importante saber lo que esta y lo que no está correcto

En el proyecto que estamos realizando, es importante contemplar un código ético en la Unidad Educativa Técnica "Mitad del Mundo", lugar en la cual propondríamos este trabajo académico, porque el desempeño docente no solamente va encaminado hacia la educación en contenidos, además, la formación humanística y su relación con cada uno de los agentes de la comunidad de aprendizaje contribuye a un entorno de desarrollo. Es ahí donde interviene la ética docente, encaminada hacer lo correcto.

Definida así la ética, esta es universal y afecta al comportamiento de cualquier persona con independencia de sus características accidentales o secundarias, como pueden ser las geográficas, las étnicas y las profesionales, por dar algunos ejemplos. Bajo este prisma la ética incluye los valores universales relacionados con el bien en contra del mal, lo correcto frente a lo incorrecto del comportamiento humano (libre), es decir, el comportamiento justo, respetuoso, honesto, veraz, etc., todo lo cual termina convirtiéndose en deber ('deón' en griego) en la conducta cotidiana de la persona. (Pantoja, 2011, p. 69).

#### <span id="page-21-2"></span>**2.1. Código Deontológico**

Es por ello la importancia de realizar el siguiente código deontológico enmarcada en establecer relación con los diferentes agentes de la comunidad de aprendizaje: con el alumnado, porque son las personas hacia dónde va encaminada nuestra actividad; con la institución educativa, es el lugar en el cual desempeñamos nuestra labor docente; con la profesión, porque tenemos un compromiso a llevarla cabo de una forma correcta por el prestigio como personas; y con la sociedad, porque nuestra profesión es vista como guía de opiniones, criterios y comportamientos de generaciones venideras.

#### **1. Compromiso y deberes en relación con el alumno**

1.1. Contribuir activamente al derecho que tienen las personas a educarse.

1.2. Promover la formación integral del alumnado para que pueda adquirir los conocimientos esenciales para su desarrollo personal.

1.3. Proporcionar una gama de recursos interactivos que permitan aprendizajes significativos, así como a evaluaciones objetivas.

1.4. Participación activa que asegure la igualdad de oportunidades hacia todas las edades de manera equitativa.

1.5. Educación académica de calidad que no solo se enfoque en la metodología tradicional sino en mejoras y en metodologías actualizadas.

#### **2. Compromisos y deberes en relación con las familias y los tutores del alumnado**

2.1. Respetar los derechos haciendo cumplir y respetar los horarios establecidos según el calendario educativo.

2.2. Colaborar en las actividades que se desarrollen en el establecimiento tanto a nivel curricular como extracurricular.

2.3. Apoyar a los alumnos en cuanto a la motivación promover así hábitos de trabajo y hábitos de estudio.

2.4. Derecho a una comunicación asertiva para que la relación entre padres y tutores sea buena.

2.5. Respetar la libertad de elegir para los hijos una educación que vayan con sus creencias y principios (LOEI, 2015)

2.6. Brindar información adecuada hacia los docentes y hacia los tutores para que puedan obtener información veraz.

#### **3. Compromisos y deberes en relación con la institución educativa**

3.1. Cumplir con las normas legales, los estatutos establecidos y el reglamento dispuesto por las autoridades apegándose a los valores e intereses de la institución educativa.

3.2. Establecer el código de trabajo como herramienta que permite acordar la participación de las autoridades de la institución donde se cumplan los objetivos estratégicos de la Institución Educativa donde se vean reflejados la misión y visión de la misma.

3.3. Reinventar los valores de la institución especialmente enfocados en el conocimiento y el aprendizaje en un mundo donde existe una necesidad imperativa de ir a la par con los cambios tecnológicos y sus efectos en la educación.

3.4. Mejorar el currículo para que la educación se enfoque en valores como la empatía, innovación, cooperativismo, interés social, ayuda al medio ambiente e inclusión.

3.5. Participar activamente en la vida y en la dirección de la institución, de acuerdo a los mecanismos de participación, aportando proactivamente con iniciativas de mejoramiento institucional y mantenerse informado.

#### **4. Compromisos y deberes en relación con los compañeros**

4.1. Respetar a los compañeros siendo cortés tanto con su tiempo y su espacio, para lograr un ambiente productivo en armonía con la personalidad de cada integrante del equipo de trabajo.

4.2. Conocer a los compañeros, para poder fortalecer los intereses en común para poder entablar conversaciones y generar una buena relación y convivencia.

4.3. Dar apertura al diálogo libre de discriminación donde no existan preguntas sin respuesta porque cuentan con el apoyo profesional de los compañeros creando un entorno de confianza en el lugar de trabajo.

4.4. Conservar en todo momento el comportamiento profesional, no mezclar nuestra vida personal con la laboral porque puede afectar al momento de enfrentar situaciones de conflicto, por ello es indispensable mostrar una actitud positiva y cordial que indique la disposición para trabajar en conjunto y lograr los objetivos institucionales.

4.5. Realizar actividades juntos que apunten a la investigación, aportar con nuevos conocimientos y vivencias para ampliar la visión y tener ideas enriquecedoras que compartir con los compañeros de la institución y así mejorar la capacitación y la formación docente para fortalecer los métodos de enseñanza.

#### **5. Compromisos y deberes en relación con la profesión**

5.1 Desarrollar con profesionalidad todas las funciones a las que está sometido siendo consecuente con las normativas legales e institucionales.

5.2 Asumir adaptándose a los cambios y a las responsabilidades que conlleva la actualización continua

5.3 Encontrar el punto de equilibrio para que el accionar docente esté estrechamente ligado con el éxito personal.

5.4 Mantener vivo el espíritu de la profesión docente, recordando que el objetivo principal del proceso enseñanza-aprendizaje es la transformación de mentes y sociedades.

5.5 Ser consecuentes con los requerimientos de las sociedades pues tenemos a cargo la formación de seres humanos y no es una tarea que solamente implique la divulgación de conocimientos.

#### **6. Compromisos y deberes en relación con la sociedad**

6.1 Fomentar el conocimiento y la valoración de todos los aspectos sociales y culturales que puedan contribuir a la formación integral del alumno frente a la sociedad.

6.2 Promover la creatividad, la iniciativa, la reflexión, la coherencia, la sensibilidad, la autonomía y la exigencia personal en los alumnos y en el propio trabajo profesional.

6.3 Tener en la forma de actuar un estilo de vida democrático, asumiendo y promocionando los valores que afectan a la convivencia en sociedad: libertad, justicia, igualdad, pluralismo, tolerancia, comprensión, cooperación, respeto, sentido crítico, etc.

6.4 Favorecer la cooperación entre familias y el profesorado compartiendo la responsabilidad educativa en los temas que afectan ambas partes y propiciando una relación de confianza que promueva la participación a través de los correspondientes órganos y asociaciones. (Palacios, 2018)

6.5 Respetar a las familias del alumnado y velar por que la existencia de identidades y referentes culturales diferenciados no se convierta en un obstáculo para la convivencia y la colaboración. (Palacios, 2018)

6.6 Fomentar el respeto por el trabajo de todas las personas y lograr que el alumno tome decisiones responsables ante sus opciones escolares y profesionales.

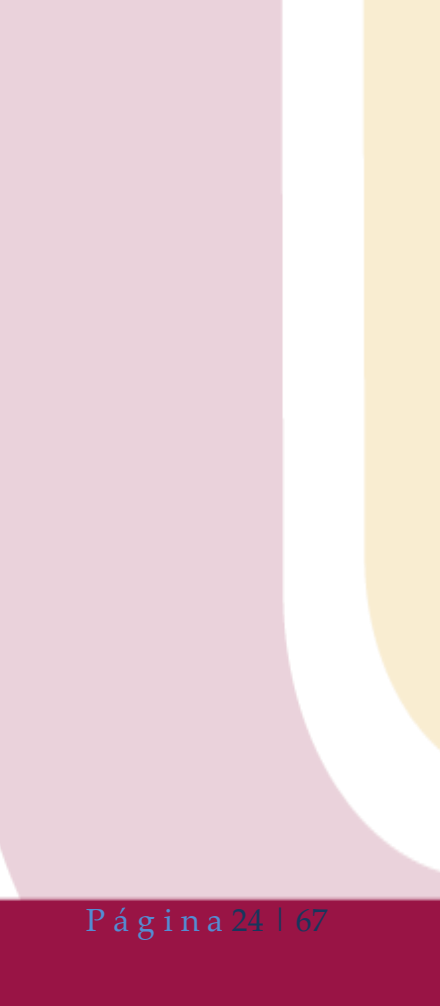

## <span id="page-25-0"></span>**CAPÍTULO 3**

En la sociedad actual, la mayoría de actividades que realizamos en el entorno virtual y digital ya no es necesariamente con fines de entretenimiento, a partir de la pandemia del Covid-19 desde 2020, conllevó a que nuestras actividades educativas, laborales, económicas, etc., migren hacia este entorno.

El aprendizaje virtual no ha sido la excepción para desarrollarse en este entorno, sin embargo, el tener acceso a internet también conlleva a la responsabilidad de cada usuario, a saberlo manejar de una forma amable y eficiente porque también es un contexto en el que se desarrollanrelaciones interpersonales. Fernández y Yáñez (2015) mencionan lo siguiente: "La necesidad deestablecer normas de cortesía en línea existe desde que las comunicaciones virtuales y los envíos de correos electrónicos son parte de nuestra vida cotidiana, y el proceso educativo que incorpora las Tics no es la excepción". (p. 60).

Resaltada la importancia de establecer normas basadas en un comportamiento moral ante la actividad que la persona lleve a cabo en el contexto virtual; el desapego de valores y poca vinculación entre los agentes de la comunidad de aprendizaje conlleva a que nuestro proyecto que se llevará a cabo en la Unidad Educativa Técnica "Mitad del Mundo" en Quito – Ecuador proponga guías de comportamiento y respeto en el entorno virtual partiendo de la premisa de que en toda acción que se lleve a cabo en el mismo no debemos olvidar que al otro lado de la pantalla o hacia quien nos dirigimos es otro ser humano.

Ser respetuosos de la identidad digital de los otros es un elemento fundamental de la Netiqueta, esto tiene que ver con el respeto a la privacidad y a los datos de las personas con quienes interactuamos, donde cada uno de nosotros tiene una imagen que es proyectada en los virtual y que no debe ser vulnerada, ni compartida de manera arbitraria. (Restrepo, 2020).

Al tratarse de una comunidad educativa es indispensable que toda actividad que se desarrolle en el entorno virtual sea llevada a cabo con responsabilidad desde las autoridades educativas hasta en alumnos y padres de familia, desde los ámbitos éticos y morales para evitar vulneraciónde derechos.

#### **Objetivo**

Proponer guías de netiqueta a través de la investigación llevada a cabo en el grupo de trabajo para una concientización e implementación de un correcto uso en los diferentes recursos educativos en la red.

#### **Objetivos Específicos**

- Aprender a manejar algunas herramientas web de forma correcta.
- Exhortar a los integrantes de la comunidad educativa la importancia del buen manejo de estas normas de netiqueta
- Ayudar a la implementación de un ambiente agradable en el entorno virtual.

#### **BLOG**

Este recurso se puede comparar a un diario o bitácora que se publica en un sitio web por uno o varios autores sobre un tema específico donde habitualmente se comparte información y se la conoce como entrada o post. Para nuestro proyecto se lo desea incluir como una herramienta de intercambio y debate entre los estudiantes impulsando la interacción en el aula donde el docente es quien lo organiza, pero el alumno sigue siendo el protagonista y lo motiva a seguir aprendiendo mediante la creación de contenido que enriquece la información compartida.

Al implementarlo con la gamificación en el aula queremos aprovechar sus ventajas para sacar el mayor provecho en la interacción con los estudiantes y que van de la mano con los valores que se busca fomentar con el proyecto.

Para el caso práctico del proyecto se puede publicar el contexto de la actividad que se vaya a realizar para detectar si los estudiantes comprenden el objetivo de dicha actividad.

Luego el estudiante puede compartir su experiencia o reflexión sobre lo aprendido, en esta parte puede incluir además del texto, imágenes o videos, esto ayuda a descubrir el potencial creativo e innovador del alumno. La diferencia con el uso de la herramienta Moodle radica en que el blog es algo más interactivo para compartir y publicar de una manera menos formal.

#### **FORO VIRTUAL**

Este recurso es un canal de comunicación por Internet que permite el intercambio de información sobre un tema específico entre los participantes del mismo. Es una excelente herramienta que podemos utilizar en el proyecto para promover la participación de todos los estudiantes sin excepción porque se adapta a los tiempos de cada estudiante, fomenta la escritura, brinda respuestas específicas a las interrogantes permitiendo la socialización en el aula. Incluso el foro puede ser integrado en herramientas Classroom donde se puede observar la percepción que cada uno de los estudiantes tiene sobre distintos temas a tratar y desarrollar de esta manera su pensamiento crítico.

## <span id="page-27-0"></span>**CAPÍTULO 4**

#### <span id="page-27-1"></span>**Netiqueta para blogs y foros**

 Ser concretos, el tiempo es valioso para todos, pero si necesitamos tratar un tema complejo se recomienda dividirlo en varios posts. Un párrafo puede redactarse máximo de 4 a 5 líneas que faciliten la lectura, evitar la redundancia para ser concretos y no repetir la información ya establecida en el encabezado o en otras entradas.

 Es importante que los posts tengan la firma de un autor para que exista un entorno seguro donde se anime a la interacción a través de los comentarios con los demás participantes.

 Fomentar que los lectores comenten en nuestro blog o foro generando preguntas, respondiendo lo más pronto posible a los comentarios aún si solo fuera para agradecer y dirigiéndonos personalmente a los participantes animan a la interacción en estos recursos. Asimismo, estos comentarios deben ir firmados por su autor.

 El autor tiene permitido borrar un comentario que sea ofensivo o que no contribuya al tema abordado. El respeto será la clave para mantener una comunicación de primer nivel, no comentar con insultos o expresiones vulgares de mal gusto, falsos razonamientos, no escribir todo el comentario en mayúsculas, no descalificar a los participantes.

 Si se desea incluir una imagen se recomienda que el tamaño sea el adecuado para no demorar la carga en la web, que tengan siempre el mismo tamaño y posición en el post o comentario para que el entorno visual no se distorsione.

 Otra recomendación al momento de subir videos es tomar en cuenta que puede hacer la navegación más lenta. "Así, se recomienda no abusar de la cantidad de vídeos que embebemos en nuestra web, si bien habrá ocasiones en que no habrá más remedio que usar varios". (Alcántara, 2022, p.3)

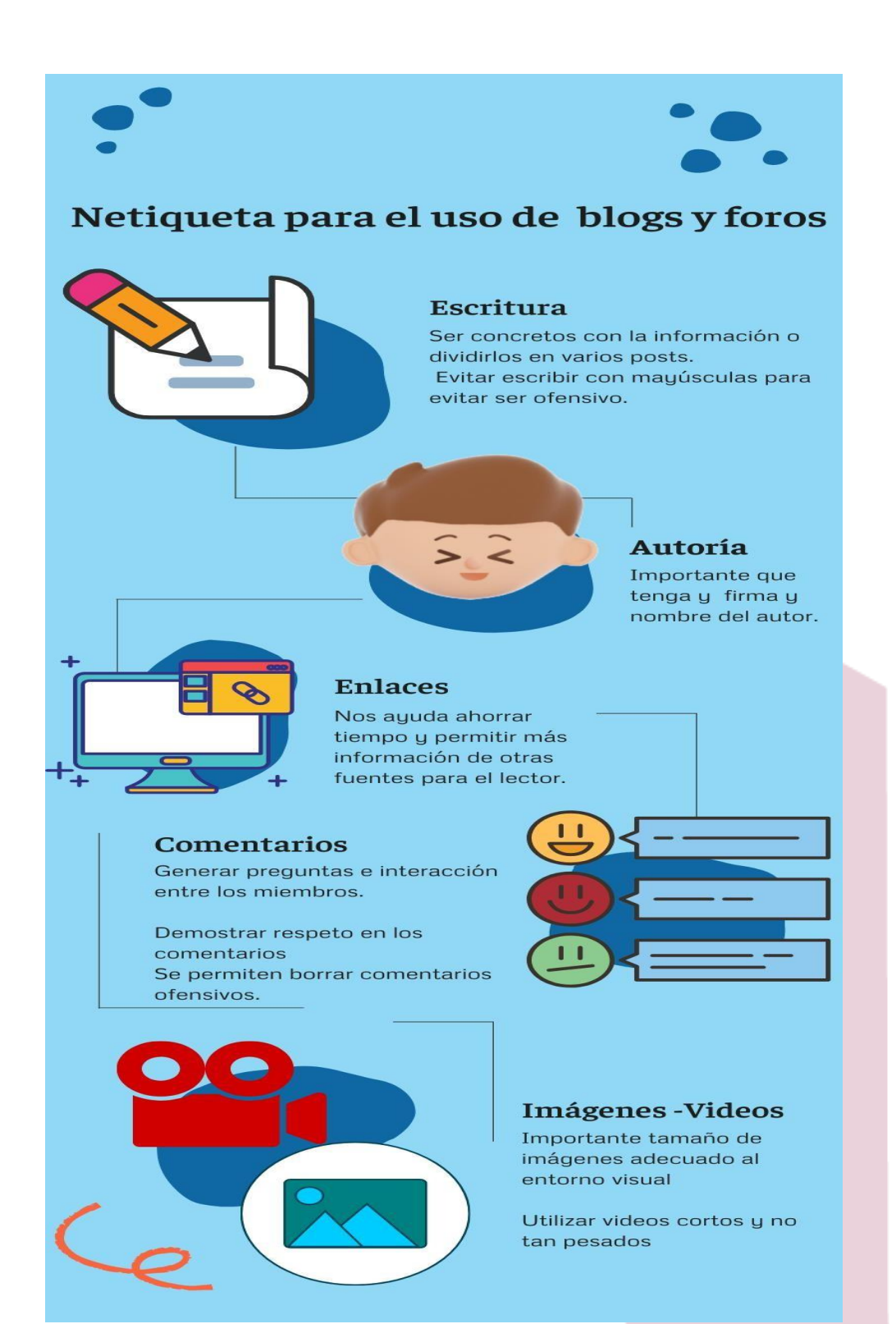

<span id="page-28-0"></span>**Ilustración 2: Netiqueta para el uso de Blog y Foros**

*Fuente: Elaboración Propia – Elizabeth Arias*

#### **Chat**

<span id="page-29-0"></span>El chat es una herramienta que permite la comunicación directa entre los participantes que favorece los procesos de enseñanza - aprendizaje y despierta la motivación en los estudiantes por su uso, fomentando la creatividad y expresividad en él envió de mensajes, donde profesores y alumnado pueden expresar libremente sus ideas y compartir conocimientos.

Fernández (2002), define el chat como un medio de comunicación de Internet que permite tener comunicaciones en tiempo real, entre 2 o más personas. Aunado a lo expuesto, Ortega et al. (2000), expresan que el chat puede realizarse a través de diferentes programas, desde aquellos que son de pago, hasta los que se obtienen de manera gratuita. En estos canales los participantes pueden comunicarse de manera escrita en tiempo real. (Gallegos et. al, 2021)

Para que el chat tenga una mejor interactividad entre estudiantes y docentes debemos considerar algunos protocolos como:

- Ser respetuoso con los participantes; estudiantes, docentes, se sugiere ingresar al saludar.
- Respetar el horario establecido, los mensajes fuera de horario pueden causar molestias en los participantes.
- Al escribir considere no utilizar textos en mayúsculas, se considera ofensivo, debido a que se tiende a interpretar como gritar.
- Hacer uso de los correctores ortográficos que son propios de las diversas herramientas, debido a que pueden causar malas interpretaciones y dificultad al leer
- Realizar los aportes de forma clara y concisa, describir los mensajes de forma completa en un solo bloque y no por partes
- Revisar y estar atentos de los mensajes descritos por los participantes, para no repetir cuestiones.

#### **Practicas a evitar**

- Evitar brindar información de carácter personal, confidencial y datos personales
- Evitar el tuteo y adjetivos como "mi amor", "mi corazón", entre otros.
- Evitar abusar sobre el uso de emoticonos
- Evitar describir información que esté relacionado a la actividad propuesta.

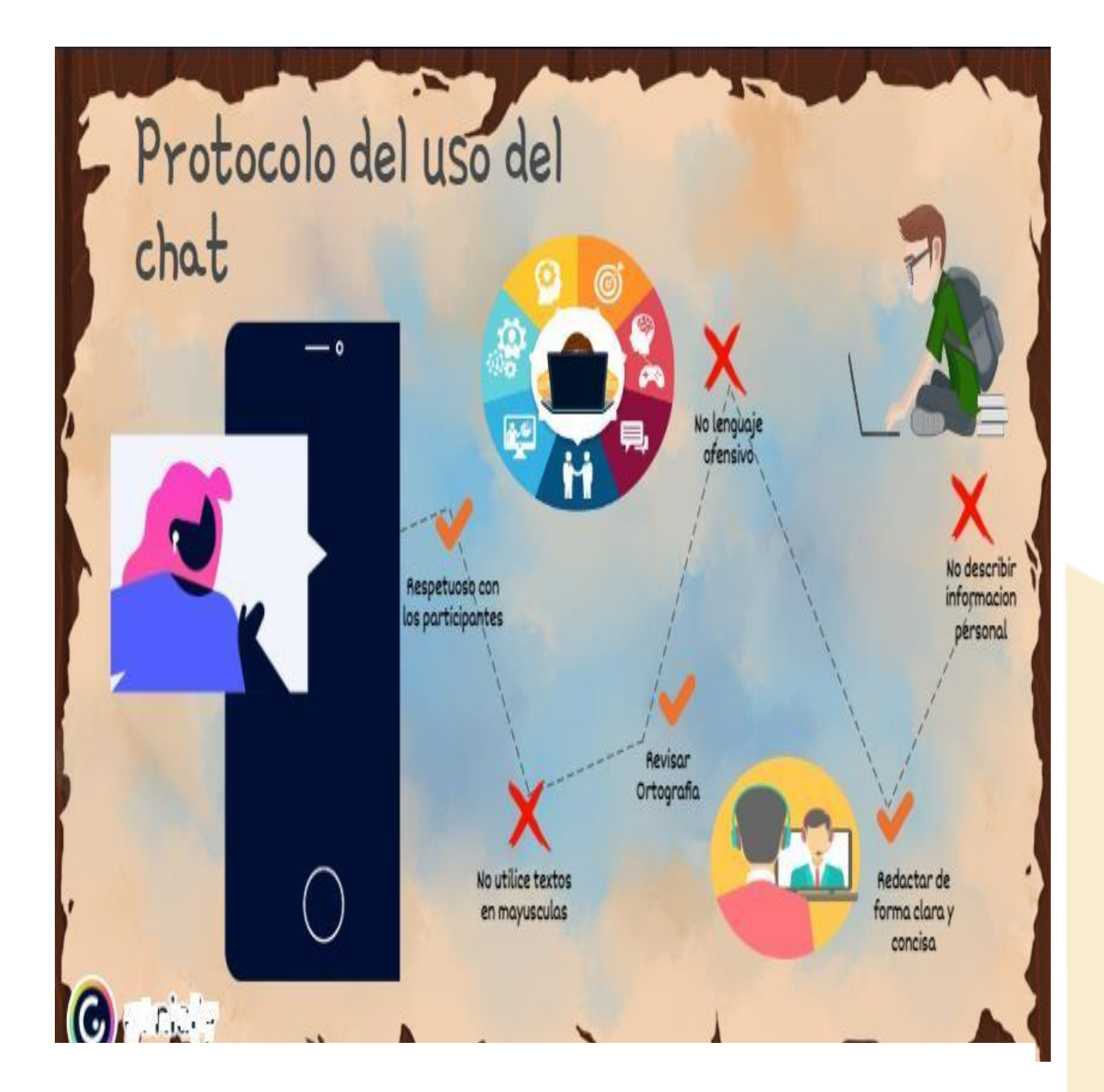

**Ilustración 3: Netiqueta para el uso del CHAT Fuente: Elaboración Propia – Patricio Salazar**

#### <span id="page-31-0"></span>**Video conferencias**

Tanto el video conferencia como el video streaming son recursos tecnológicos que permiten la conexión simultánea de dos o más participantes para una comunicación directa en tiempo real. También se da la posibilidad de compartir recursos y documentos con otros usuarios durante toda la transmisión o transcurso de la sesión.

Consecuentemente, la tecnología de "Video on Demand" y "Live Media Streaming" se puede utilizar como apoyo para la educación a distancia, por cuanto permite poner a disposición de los estudiantes materiales de audio, vídeo, presentaciones y hasta laboratorios virtuales, a los cuales puede el estudiante acceder en momentos diferentes y tantas veces como lo demande su propio ritmo y estilo de aprendizaje. (Castillo, 2008, p.287)

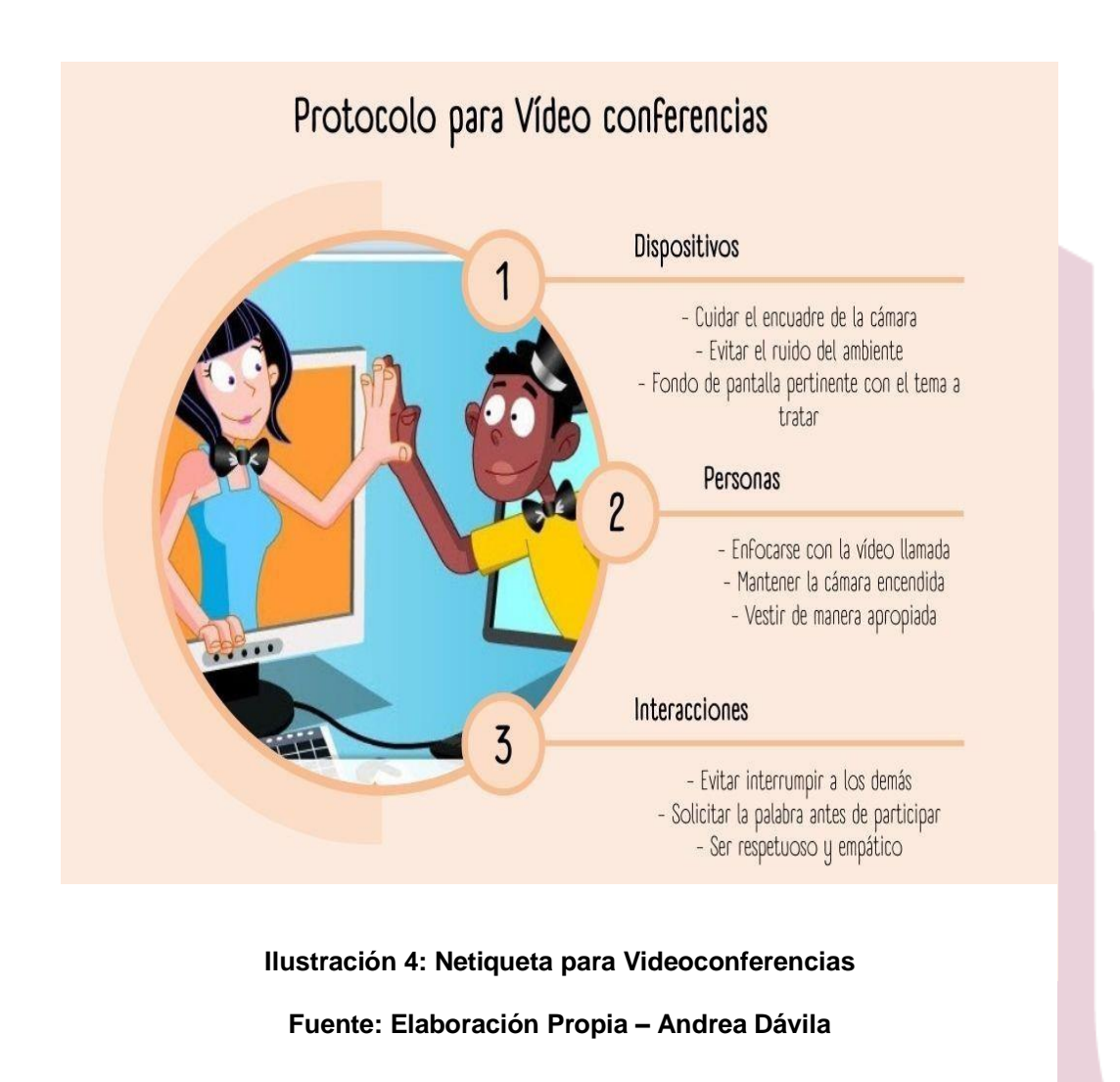

## <span id="page-32-0"></span>**CAPÍTULO 5**

#### <span id="page-32-1"></span>**Diseño de materiales**

El diseño de materiales son una parte sustancial para el avance de nuestro proyecto es así, que plantearemos el desarrollo de los mismos en un grupo de clase conformado por treinta alumnos entre quince a dieciséis años de edad de la Unidad Educativa TÉCNICA MITAD DEL MUNDO – UETEMM

Los diseños seleccionados serán aplicados a la asignatura de Estudios Sociales, para la sección de primero de bachillerato, a su vez el tema que se abordará es acerca del conocimiento de Historia y su importancia con contenidos específicos acerca de la Segunda Guerra Mundial.

Esta asignatura ha presentado un reto a los docentes sobre todo por la falta de motivación hacia la historia y despertar la curiosidad en los estudiantes porque se aburren cuando la información solo va en una dirección, la del docente hacia el estudiante haciendo que esta comunicación unidireccional pierda la efectividad que se pretende en la enseñanza.

De esta manera, contenidos se llevarán a cabo durante tres sesiones zoom distribuidas en sesiones de 45 minutos de duración; en las cuales se trabajarán 3 temas en específico: orígenes - causas de la guerra, desarrollo de la guerra (principales batallas) y para concluir la tercera sesión se revisará el tema de las consecuencias de Guerra. Todo esto utilizando diseños de materiales necesarios para que haya un aprendizaje interactivo.

#### **Justificación curricular**

#### **Objetivo general**:

Elaborar recursos educativos digitales para que los estudiantes puedan analizar el impacto de la segunda guerra mundial y su efecto en la creación de la ONU.

#### **Objetivos específicos:**

- Identificar personajes trascendentales de la II Guerra mundial, su ideología e incidencia en el conflicto.
- Aprender mediante el uso de recursos digitales los hechos relevantes de la segunda guerra mundial
- Desarrollar actitudes democráticas y sentido de responsabilidad social ante los problemas del mundo sobre todo aquellos que afectan a los derechos humanos y a la paz.

#### **Contenidos**

De esta manera los contenidos propuestos corresponden a tres tipos de contenidos: conceptuales, procedimentales y actitudinales que se describen a continuación.

#### **Conceptual**:

- Tipos de definiciones de guerra
- Elementos sobre el origen y antecedentes de la II Guerra Mundial.

#### **Procedimental**:

- Describir el proceso que Alemania llevo a cabo para invadir Europa.
- Prácticas que utilizaban para el exterminio judío en los campos de concentración
- Sistemas de los campos de concentración

#### **Actitudinal**:

- Valoración el pasado para entender el presente, vulneración de derechos humanos
- Atención hacia las leyes que protegen la vulneración de los derechos humanos
- Aceptación de emociones que despierten a los estudiantes al conocer la historia (como le afecta al estudiante y al grupo)

#### **Criterios de evaluación**

Uno de los criterios más importantes es utilizar temáticas que construyan conocimiento, reflexionar sobre los temas de profundización y cómo aplicarlos en la vida del alumnado, cómo afecta la historia en la actualidad y qué cambios se pueden realizar a partir de esta, en conclusión, el análisis de la problemática o situación planteada.

Donde se faciliten los enlaces y accesos necesarios para que guíen al alumnado al uso de materiales presentados como: evidencias, datos reales, mapas conceptuales, fotografías. Tomar y mantener evidencias que realmente ayuden en el proceso de aprendizaje; de tal manera que por medio del uso de TIC se puedan adecuar los contenidos a la materia de Estudios Sociales optando por la utilización de diversos recursos y diseños seleccionados que vayan adecuadas a la edad de los alumnos

Para que los alumnos puedan aprender estas temáticas y sobre todo construir conocimiento basado en la inteligencia emocional mediante la utilización de plataformas interactivas como: Kahoot Canva, Powtoon y Flipgrid, las cuales nos permitirán abordar de una manera diferentelos temas facilitando la memorización de contenidos en los cuales puedan aprender de manera visual y auditiva, así mismo tener el componente activo motivacional que los incentive a seguir aprendiendo.

#### **Recursos digitales educativos planteados**

#### **Recurso educativo digital I primera sesión**

#### **KAHOOT**

Para introducir a los estudiantes en el área de contenidos conceptuales de la II Guerra Mundial, a manera de sondeo, para medir conocimientos generales y previos a esta temática se usaría Kahoot, utilizando la herramienta de evaluación, donde cada estudiante podría escoger la respuesta que crea conveniente y al final ver su resultado en qué posición quedó al final entre sus compañeros.

Este recurso es idóneo para iniciar el tema porque a los estudiantes se les enviaría como tarea una investigación previa para que busquen información acerca tipos de definiciones: nacismo, de guerra, fascismo, genocidio, sistemas de los campos de concentración, elementos sobre el origen y antecedentes de la II Guerra Mundial.

La técnica del diagnóstico a utilizar es necesaria porque el docente puede identificar en el grupo de estudiantes cuánto saben o conocen respecto al tema que se va a tratar y tener una pauta de inicio del mismo.

#### **CANVA**

Cuando el docente muestre el inicio del tema II Guerra Mundial, vamos a realizar el recurso digital educativo: presentación interactiva y dinámica, con la ayuda de la infografía, como programa digital de elaboración. En este programa planteamos crear infografías diversas en color y contenido utilizando herramientas como: organizadores gráficos, línea del tiempo, galería de imágenes, etc., con la finalidad que los estudiantes sientan interés y motivación para continuar aprendiendo acerca del tema.

Al tratarse de una herramienta que es adaptable al docente y que impulsa a la creatividad del mismo, se convierte en un – aliado- al momento de crear contenido digital para consolidar el proceso de enseñanza – aprendizaje y generar nuevas experiencias académicas en sus estudiantes.

#### **RECURSO EDUCATIVO DIGITAL II SEGUNDA SESIÓN**

#### **POWTOON**

Se utilizará la plataforma online Powtoon como recurso digital interactivo para abordar los contenidos procedimentales que aborden la descripción del proceso que Alemania llevo a cabo para invadir Europa, también las prácticas que utilizaban para el exterminio judío en los campos de concentración

De esta manera con Powtoon le permitirá al estudiante aprender y divertirse al mismo tiempo mientras mira videos interactivos, promover la superación de los estudiantes a través de desafíos y permitirá la retroalimentación. Utilizar este recurso educativo digital basado en dibujos y en presentaciones animadas, permitirá mejorar la adquisición de conocimientos en el área de Ciencias Sociales.

La actividad se realizará en un intervalo de tiempo dentro de los 45 minutos que dura la clase, el tiempo para poder realizar la actividad depende del número de ítems a responder y del tipo de juego seleccionado para mejorar el aprendizaje.

#### **RECURSO EDUCATIVO DIGITAL III - TERCERA SESIÓN**

#### **FLIPGRID**

Se utilizará la plataforma online Flipgrid como recurso digital interactivo para abordar los contenidos procedimentales que abarcan contenidos actitudinales sobre: valoración el pasado para entender el presente, atención hacia las leyes que protegen la vulneración de los derechos humanos, aceptación de emociones que despierten a los estudiantes al conocer la historia (como le afecta al estudiante y al grupo)

La herramienta flipgrid nos permite interactuar ya que tiene similitudes a una red social, por tanto, resulta pertinente para trabajarlo con grupo de adolescentes, además es de fácil accesibilidad ya que podemos ingresar tanto desde un computador como de un dispositivo móvil al ser tambiénuna aplicación de descarga, por otra parte, los estudiantes podrían acceder desde cualquier espacio y momento. Muy importante también mencionar que la posibilidad de interacción hace que esta herramienta sea idónea en la consecución de nuestros objetivos.

Aprovechando las funciones de vídeo interactivo que ofrece. Consideramos que trabajar en esta aplicación permite evidenciar que los estudiantes han alcanzado con los objetivos propuestos a más de fortalecer la creatividad y aprendizaje colaborativo. La actividad se realizará en un intervalo de tiempo dentro de los 45 minutos que dura la clase, el tiempo para poder realizar la actividad.

Somos conscientes de que hablar sobre emociones, actitudes y compromisos que surjan de los estudiantes después de haber tratado el tema no es fácil, por tanto, estos resultados deben ser abordados de manera dinámica y que incentive a la interacción, entonces proponemos un debate iniciado por el docente quien a su vez irá guiando a sus estudiantes al uso de vídeos de su propia creación aprovechando los recursos que flipgrid dispone.

#### **Reflexión**

#### **1. ¿Permite que los alumnos salgan de su zona de confort?**

Si, implica salir de la zona de confort y dejar un poco de lado el material escrito para crear material animado con la participación de ellos, además de activar los conocimientos previos y guiar al estudiantado a la participación activa dentro de las herramientas digitales.

#### **2. ¿Existe facilidad de acceso a la plataforma?**

La plataforma ofrece actividades para diferentes niveles de educación, motivo por el cual se encuentra estructurada para que su ingreso no sea complicado en especial para niños, o personas con algún tipo de necesidad especial.

#### **3. ¿El proceso de aprendizaje ofrecido en el recurso digital educativo Powtoon es Interactivo?**

El hecho que es un recurso que utiliza dibujos animados como proceso de aprendizaje – enseñanza hace que exista interactividad, la misma que propicia la motivación de los estudiantes al realizar las actividades pedagógicas.

#### **4. ¿Ofrece variedad de videos lúdicos para el aprendizaje?**

La plataforma se encuentra estructurada por videos lúdicos, enfocadas a diversos niveles de educación

#### **5. ¿Los recursos educativos planteados fomentan un trabajo en equipo para fortalecer el proceso de enseñanza – aprendizaje y una mejor convivencia entre pares?**

Tanto Kahoot como Canva son herramientas digitales que se prestan para fortalecer el proceso de enseñanza – aprendizaje y de consolidación de aprendizajes porque sus creaciones dejan a un lado la convencional manera de impartir alguna temática en el entorno escolar, una recompensa, un reto y sobre todo una presentación colorida y vistosa ayudan a los estudiantes.

#### 6. **¿Cuál es el perfil de estudiante que se pretende lograr con la implementación de los recursos educativos digitales antes descritos?**

El perfil de estudiante que se pretende lograr es que sean estudiantes motivados para aprender, que sientan y manifiesten interés por la asignatura y sobre todo lograr jornadas de reflexión, análisis y criticidad.

#### **7. ¿El desempeño del docente sigue siendo el de transmisor de conocimientos o de guía en el entorno educativo?**

Al implementar los recursos educativos digitales antes mencionados, Si bien es cierto que será el docente quien creará estos recursos a sus alumnos/as, son estos últimos en quienes pasan a ser protagonistas de su propia enseñanza, porque con actividades previas se fomenta la investigación para que el estudiante tenga ideas previas y con la aplicación de recursos a manera de juego o reto los motiva a interiorizar el aprendizaje.

#### **CAPÍTULO 6**

<span id="page-37-0"></span>Teniendo en cuenta que los estudiantes están en la etapa de la adolescencia se agrega otro reto propio de la edad, los cambios no sólo físicos sino emocionales haciendo que se sienta incomprendido en un entorno confuso e incómodo con sus pares y personas mayores. Por eso es importante conocer su medio, sus preferencias y necesidades propias.

En este mundo de las telecomunicaciones y aplicaciones tecnológicas tenemos una puerta abierta a muchas posibilidades para conectar con los estudiantes, la mayoría posee un teléfono celular y esto les permite utilizar las aplicaciones sin necesidad de contar con una computadora, en especial las redes sociales, de acuerdo a la información publicada en la Revista Andina de Educación "las más utilizadas en nuestro país son Instagram, Facebook y Youtube" (Díaz ,et al. 2022) siendo espacios de convivencia donde pueden acceder a contenidos de entretenimiento o de información, siendo este último una herramienta de comunicación efectiva.

La mayoría de los adolescentes tienen la necesidad de ser escuchados, pero algunos tienen vergüenza de expresarse en las aulas y ven en estas aplicaciones una forma de escape para compartir sus sentimientos y pensamientos con las demás personas. De esta manera podemos afirmar los canales e intereses de los alumnos con los que trabajemos van dirigidas hacia redes como Facebook, YouTube e Instagram las cuales utilizan con frecuencia, ahora también que se encuentra de moda TIK-TOK ya que sienten afinidad por los contenidos no solo interactivo si no también educativos.

Como docentes tenemos que evolucionar junto a nuestros estudiantes, las aplicaciones que serán utilizadas en este proyecto son Kahoot, PowToon, Flipgrid y CANVA, estas pretenden precisamente eso, conectar con los estudiantes y sus emociones para que puedan sacar provecho de la materia y aplicarla en otros aspectos de su vida.

El contenido a elaborar sobre el cual vamos a trabajar el material multimedia es acerca de la Segunda Guerra mundial en específico a poder analizar el impacto de la Segunda Guerra Mundial y su efecto en la creación de la ONU.

Donde la planificación de contenidos irá acorde a: Identificación de personajes, su ideología e incidencia en el conflicto, hechos relevantes, desarrollo de actitudes democráticas y sentido de responsabilidad social ante los problemas del mundo y los que primordialmente afectan a los derechos humanos y a la paz. Los usuarios que tendrán acceso al material serán alumnos de primero de bachillerato de la Unidad Educativa UETEMM e incluso para aquellos alumnos que quieran acceder al link y a los recursos creados que podrán compartirse por medio de internet debido a la flexibilidad y reutilización del material.

No solo será accesible para nuestra Unidad educativa si no para cualquier persona o alumno que desee acceder al link e informarse.

Cualquier persona interesada en el tema de la segunda guerra mundial podrá acceder desde los 15 años hasta los 65 años de edad podrá ser un material accesible, por esta razón los niveles educativos están enfocados y dirigidos a estilos de aprendizaje sobre todo visual y auditivo y dedicado a personas con preferencias de temas en la Historia y las guerras.

Para poder crear nuestros propios diseños, utilizando materiales fáciles de elaborar que vayan acorde a la edad de los alumnos, de esta manera se podrá personalizar el contenido y que este sea de alta calidad y todo motivacional.

También para realizar un proceso de enseñanza aprendizaje donde se puedan integrar diversos estilos de aprendizaje para que de esta manera podamos llegar a los alumnos con herramientas actualizadas y seguir una metodología basada en su nueva manera de aprender.

Las Herramientas con las cuales trabajaremos serán: Canva, Flipgrid y Powtoon, esperamos que estos recursos nos sean útiles y nos ayuden a poder contextualizar de una manera más dinámica e interactiva la temática.

El material creado en Canva será designado durante el inicio de clases del primer trimestre de la asignatura de Estudios Sociales en la primera semana de clases, las cuales tendrán una duración por sesión de clases de 45 minutos.

El material creado en Powtoon será designado durante el inicio de clases del primer trimestre de la asignatura de Estudios Sociales en la tercera semana de clases, las cuales tendrán una duración por sesión de clases de 45 minutos

El material creado en Flipgrid será designado durante el inicio de clases del primer trimestre de la asignatura de Estudios Sociales en la segunda semana de clases, las cuales tendrán una duración por sesión de clases de 45 minutos

De esta manera las 3 sesiones se realizarán durante 3 semanas consecutivas. Las herramientas de edición que seleccionamos son las que mejor se adaptan de acuerdo a nuestras experiencias y necesidades.

#### **Manifiesto:**

#### <span id="page-38-0"></span>**INFOGRAFÍA – CANVA**

Esta herramienta virtual es muy importante para la implementación del proyecto que hemos establecido en nuestro grupo de trabajo porque se realizarán infografías que sean de fácil entendimiento y comprensión dirigidas a los alumnos de primer año de bachillerato, nivel educativo que aplicaremos las mismas en las cuales evidenciaremos la metodología de gamificación y su incidencia en el aspecto emocional.

La temática que se explicarán en las infografías es la II Guerra Mundial, referente a la asignatura de Estudios Sociales, al ser un tema de interés en estudiantes por su incidencia e impacto en el orden mundial del siglo XX se presta para que se pueda explicar de una forma dinámica, directa y atractiva utilizando las herramientas que presta la herramienta web CANVA.

Se utilizarán 2 infografías para explicar los antecedentes y el origen del acontecimiento antes mencionado, se utilizarán diversas formas, colores, gráficos estadísticos e imágenes para que capte la atención de los estudiantes e inviten a procesos de reflexión.

Otro de los recursos que se usarán son imágenes y estadísticas, con referencia a estoselementos se incluirán en las infografías con su respectiva cita y referencia bibliográfica a manerade pie de foto en las infografías.

#### **POWTOON- AUDACITY**

Con el objetivo de atraer el interés de los estudiantes y a la vez aprender de una forma interactiva del tema a tratar, se ha pensado realizar un video de presentación sobre el holocausto en la II Guerra Mundial utilizando las siguientes herramientas y recursos:

- Powtoon, que conlleva imágenes animadas, audio, formas, fondos que ayudaran a que la presentación sea más atractiva e interactiva.
- Audacity, ayudará a unificar pistas de audio para utilizarlas como fondo de la presentación para una mejor concentración.
- Imágenes referentes al tema tratado para interpretar la realidad que se vivió en la historia contada.
- Texto referente al tema para una mejor explicación y entendimiento

#### **FLIPGRID**

Es una plataforma online gratuita que facilita la interacción mediante vídeos de fácil y rápida creación debido al dinamismo de sus herramientas. Uno de sus principales propósitos es fomentar el debate por medio de vídeos, pues se pretende dar voz y visibilidad a todo el alumnado.

#### **Guion multimedia - parametrización**

#### <span id="page-40-0"></span>**INFOGRAFÍA – CANVA**

**Título:** Antecedentes y Origen de la II Guerra Mundial

**Descriptivo:** Se utiliza la herramienta CANVA para mostrar a los estudiantes 2 infografías con información concisa acerca de la II Guerra Mundial, para ello tendrán textos cortos, diferentes figuras, imágenes y colores.

Estos elementos servirán para que sea atractiva la presentación de las infografías y tendrán además una pregunta de reflexión que el docente invitará a los estudiantes para su participación.

**Base didáctica:** para la elaboración y presentación de infografías se parte de la siguiente información como apoyo:

**Objetivo**: Elaborar infografías atractivas y concisas acerca de temas referentes a la II Guerra Mundial utilizando el programa virtual CANVA para mostrar a estudiantes de primer año de bachillerato como aporte en procesos de compresión y reflexión educativa.

#### **Contenidos a tratar:**

- **Antecedentes:**
- La Gran Depresión 1929
- Surgimiento de ideologías extremistas
- **Origen:**
- Invasión de Alemania a Polonia
- Posiciones de los países
- El Genocidio.

**Criterios de evaluación:** se utilizarán preguntas luego de mostrar las infografías.

El trabajo síncrono consistirá en la elaboración en equipos de trabajo de elaboración de, análisis de textos o lecturas complementarias que sirvan para generar retroalimentación. **Destreza y competencia a manejar:**

Analizar el nivel de involucramiento de América Latina en la Segunda Guerra Mundial y su participación en la fundación y acciones de la Organización de las Naciones Unidas.

Examinar el impacto de la Revolución bolchevique, la Primera y Segunda Guerra Mundial, la Gran Depresión, la fundación de la República Popular China en la sociedad latinoamericana, destacando el papel de América Latina en la fundación de la Organización de las Naciones Unidas y la lucha por el respeto a los derechos humanos.

#### **Tipo de recurso o actividad:**

Recurso: presentación en Canva que muestran infografías interactivas y con modelos atractivos para los estudiantes para que sientan interés en el tema.

Actividad: pregunta de reflexión al final de la infografía y con la herramienta Google forms o Kahoot se elaborarán cortos bancos de preguntas.

#### **Parametrización**

Los parámetros que se muestran en las infografías son los siguientes: **Elemento Explicación** Infografía - diseño Se dará prioridad al sentido vertical, y la aproximación necesaria para facilitar la lectura o muestra de *CONTRACTOR* imágenes. Los colores serán vivos para el interés de estudiantes. Línea de tiempo **Timeline Infographics** Servirá para explicar  $\bigcirc$  $\bigcirc$  $\sqrt{2}$ acontecimientos previos a la II Guerra Mundial. Personajes Ayudarán a ilustrar de manera gráfica a estudiantes, será ubicada junto al texto. Palabras clave Se resaltarán con colores vivos, será solamente una o dos palabras de trascendencia referentes al tema. Texto – explicación Se utilizará, en su mayoría, como fuente, letra Arial tamaño 12, y para títulos o subtítulo la misma recia ó primitiva cosado fec a<br>n la cita de algun texto impresa<br>pro que fame de nutoridad cos tipografía, pero el tamaño varia a 16. s que en la pronunciación , y por<br>s él lossarso de la lengua de ori<br>colonse ortográficas ó prosidiens Pregunta de reflexión Se resaltará con algún color que se diferencie del texto de explicación y se ubicará al final de la infografía.

<span id="page-41-0"></span>**Tabla 1: Parametrización Infografía realizada en Canva**

**Autoría Propia: Ricardo Racines**

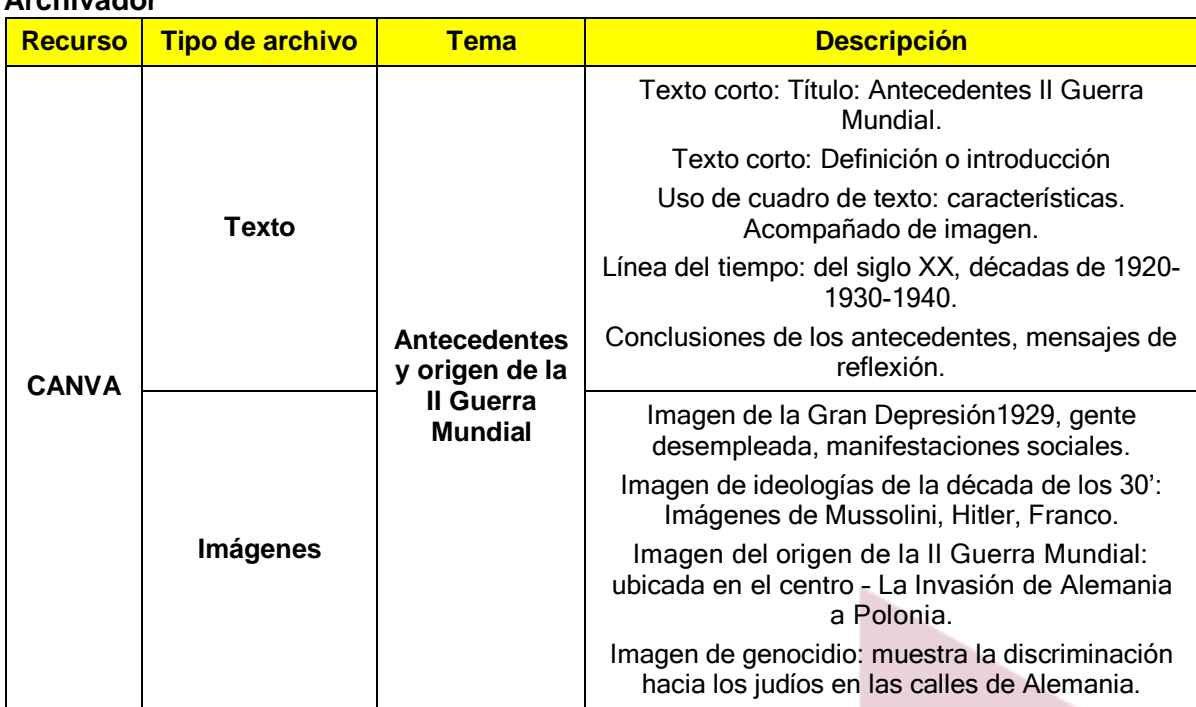

#### **Tabla 2: Archivador Infografías realizadas en Canva**

#### **Autoría Propia: Ricardo Racines**

#### <span id="page-42-0"></span>**GUION MULTIMEDIA 2**

**Archivador**

#### **VIDEO POWTOON: Presentación del holocausto**

**Título:** Holocausto en la segunda guerra mundial

**Descriptivo:** Es un material audiovisual cuya presentación fue elaborada con el recurso digital powtoon el cual es usado para crear presentaciones interactivas y su audio de fondo con Audacity, con el cual se combinó dos pistas musicales

**Base didáctica:** Con el recurso utilizado y su contenido se pretende alcanzar los siguientes objetivos de aprendizaje:

- Poner de relieve los aspectos del comportamiento humano que afectan a todas las sociedades,
- Demostrar los peligros del prejuicio, de la discriminación y de la deshumanización
- Profundizar en la reflexión sobre las cuestiones contemporáneas que afectan a las sociedades de todo el mundo.
- Desarrollar una sensibilización, sobre la forma en que el odio y la violencia suelen arraigarse

**Tipo de recurso:** Un video explicativo sobre el holocausto en la segunda guerra mundial, realizado con Powtoon.

**Parametrización:** La parametrización contemplada en el video consta de lo siguiente:

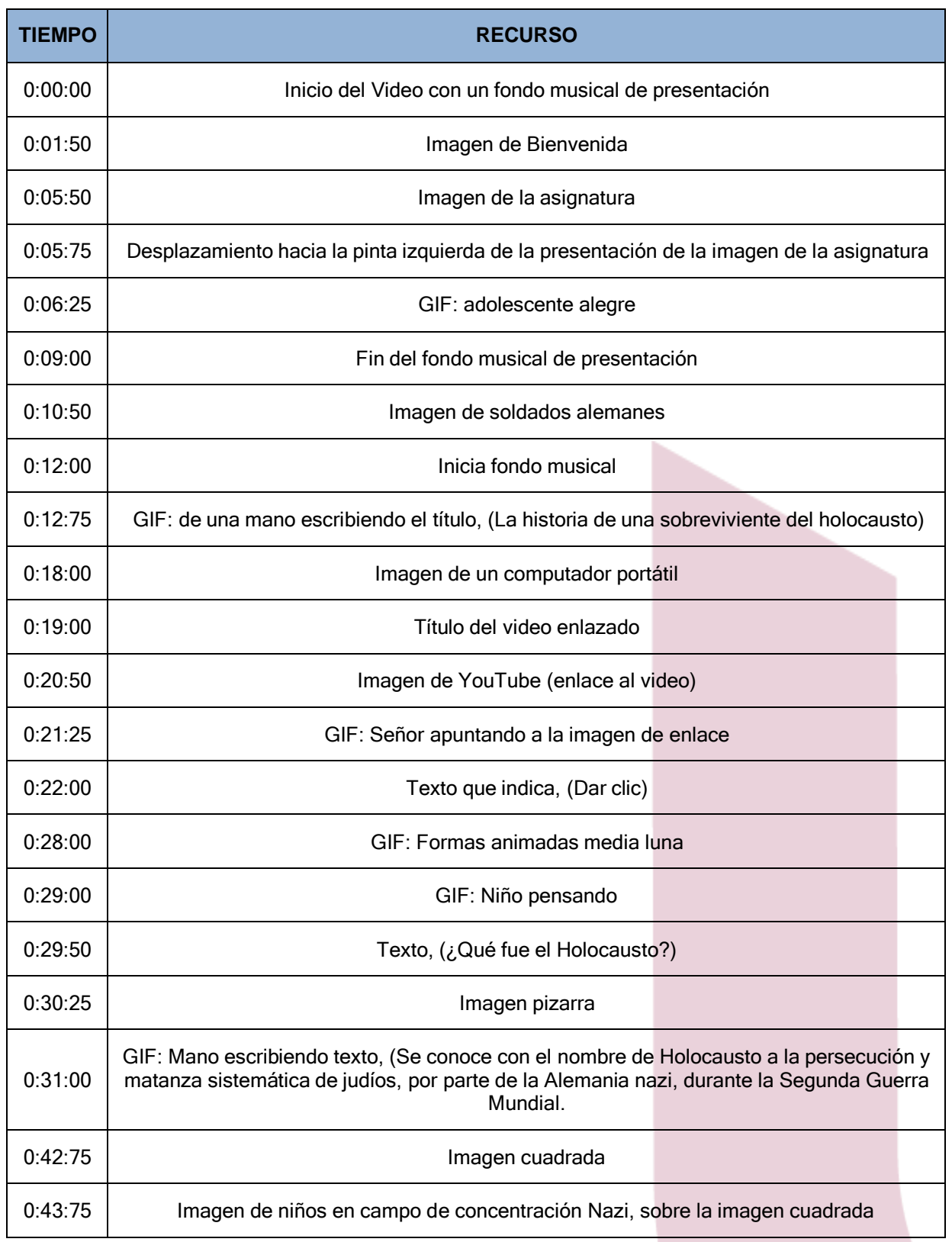

![](_page_44_Picture_419.jpeg)

![](_page_45_Picture_285.jpeg)

#### **Tabla 3: Parametrización video elaborado en Powtoon**

#### **Autoría Propia: Patricio Salazar**

<span id="page-45-0"></span>**Archivador:** Para la producción del video se utilizaron los siguientes recursos:

![](_page_45_Picture_286.jpeg)

#### <span id="page-45-1"></span>**Tabla 4: Archivador de la producción de video realizado en Powtoon**

**Autoría Propia: Patricio Salazar**

#### **GUIÓN MULTIMEDIA 3**

#### **FLIPGRID**

**Título:** Vídeo Introductorio – Debate

**Descriptivo:** El vídeo introductorio a la fase de debate corresponde a material audiovisual por sus características, este es elaborado por la docente de la asignatura en el cual se establecen los parámetros a trabajar durante el debate, de esta manera se mencionan los lineamientos que los estudiantes deben seguir cuando se dispongan a crear sus propios vídeos. La docente solicita un vídeo de aproximadamente 1:30 minutos.

**Base didáctica:** El debate se lo desarrolla como instrumento de evaluación, así se pretende afianzar los conocimientos, evidenciar la importancia del trabajo y reconocimiento de emociones y conocer la perspectiva de los estudiantes con respecto a la vulneración de derechos desde sus propias realidades.

Por otra parte, se pretende fortalecer la expresión oral y creatividad de los estudiantes.

**Tipo de recurso o actividad:** Es un vídeo explicativo en el cuál la docente establece los tres puntos que los estudiantes deben desarrollar en sus vídeos como participación en el debate.

#### **Parametrización:**

![](_page_46_Picture_503.jpeg)

<span id="page-46-0"></span>**Tabla 5: Parametrización de video elaborado en Flipgrid**

**Autoría Propia: Andrea Dávila**

## **Archivador:**

![](_page_47_Picture_277.jpeg)

## <span id="page-47-0"></span>**Tabla 6: Archivador de video elaborado en Flipgrid**

**Autoría Propia: Andrea Dávila**

#### **Enlaces al material**

Con el objetivo de tener a la mano los encales, se ha dispuesto esta sección con los respectivos enlaces para observar cómo se realizó y como se elaboró la temática en las diferentes herramientas propuestas.

Link para infografías de Canva:

**[https://www.canva.com/design/DAFIzInQ6EQ/OZNTWNgcBFvZkvMQgiSkMA/view?utm\\_c](https://www.canva.com/design/DAFIzInQ6EQ/OZNTWNgcBFvZkvMQgiSkMA/view?utm_content=DAFIzInQ6EQ&utm_campaign=designshare&utm_medium=link2&utm_source=sharebutton) [ontent=DAFIzInQ6EQ&utm\\_campaign=designshare&utm\\_medium=link2&utm\\_source=sh](https://www.canva.com/design/DAFIzInQ6EQ/OZNTWNgcBFvZkvMQgiSkMA/view?utm_content=DAFIzInQ6EQ&utm_campaign=designshare&utm_medium=link2&utm_source=sharebutton) [arebutton](https://www.canva.com/design/DAFIzInQ6EQ/OZNTWNgcBFvZkvMQgiSkMA/view?utm_content=DAFIzInQ6EQ&utm_campaign=designshare&utm_medium=link2&utm_source=sharebutton)**

**[https://www.canva.com/design/DAFIzG6qorM/aPlGA5m-Vh](https://www.canva.com/design/DAFIzG6qorM/aPlGA5m-Vh-bk7NtNyPc5A/view?utm_content=DAFIzG6qorM&utm_campaign=designshare&utm_medium=link2&utm_source=sharebutton)[bk7NtNyPc5A/view?utm\\_content=DAFIzG6qorM&utm\\_campaign=designshare&utm\\_med](https://www.canva.com/design/DAFIzG6qorM/aPlGA5m-Vh-bk7NtNyPc5A/view?utm_content=DAFIzG6qorM&utm_campaign=designshare&utm_medium=link2&utm_source=sharebutton) [ium=link2&utm\\_source=sharebutton](https://www.canva.com/design/DAFIzG6qorM/aPlGA5m-Vh-bk7NtNyPc5A/view?utm_content=DAFIzG6qorM&utm_campaign=designshare&utm_medium=link2&utm_source=sharebutton)** Link para video de Powtoon:

Watch my Powtoon: [HOLOCAUSTO](https://www.powtoon.com/s/bQ70toIEacS/1/m/s)

https:/[/www.powtoon.com/online-presentation/bQ70toIEacS/?utm\\_medium=social](http://www.powtoon.com/online-presentation/bQ70toIEacS/?utm_medium=social-)share&utm\_campaign=studio+share&utm\_source=copy+link&utm\_content=bQ70toIEacS&utm po=40689451&mode=movie Link para video Fligrid:

[https://flip.com/s/wuibWbw\\_RveG](https://flip.com/s/wuibWbw_RveG)

La herramienta virtual CANVA ayuda en la realización de infografías que facilitan colocar la parte teórica de un tema en una plantilla llamativa para el estudiante, además que su realización al tratarse de un programa de libre acceso ayuda al docente a usar este recurso de manera sencilla y recurrente.

POWTOON al ser la primera vez que se utilizó la plataforma digital hubo varios inconvenientes como: el desconocimiento de los recursos habilitados, la limitación del uso del audio en cada diapositiva, el manejo de la línea del tiempo, por lo cual conllevo un tiempo considerable realizar la producción del video, en especial al utilizar la versión libre hubo recursos que no están habilitados, por lo cual, hubo que recurrir a otra plataforma como Audacity para realizar la unión de dos pistas musicales como fondo de la presentación, el uso de otras plataformas digitales ayudo a completar la producción del video.

La creación de un vídeo en FLIPGRID es realmente gratificante para la labor docente ya que se rompen las barreras de la interacción maestro – estudiante, permitiendo que la participación se desarrolle en ambientes distintos al salón de clase, sin embargo, es un reto aparecer en los vídeos, se debe trabajar en la autoconfianza, control y creatividad al utilizar herramientas multimedia.

Hablando particularmente de las aplicaciones que se utilizaron existe un variedad de opciones que permiten al docente diseñar el material acorde a sus conocimientos pero hay que tomar en cuenta que existen ciertas características propias de cada software, por ejemplo PowToon no es una herramienta colaborativa, puede presentar problemas con la conexión y debido al tiempo reducido de video o animación la información debe ser muy resumida, pero tiene un beneficio para estudiantes y docentes, se trata de que estos videos se pueden compartir en las redes sociales, algo que utilizan a diario los jóvenes y los motiva a seguir aprendiendo e incluso a investigar más a fondo en algo particular que les ha llamado la atención.

Con Flipgrid nos abre la posibilidad de grabar hasta 10 minutos creando un grupo de discusión donde el estudiante y el docente pueden intervenir creando sus propios videos añadiendo texto, imágenes, filtros, emoticones en fin todo aquello que conozca y quiera compartir a los demás, lo que sí hay que tener en cuenta es que hay estudiantes que son tímidos y quizás no quieran aparecer en los videos, por este motivo se deja la opción para que utilice otros recursos propios de la herramienta.

CANVA es una excelente opción para nuestro proyecto porque al igual que las anteriormente mencionadas permite compartir el contenido en las redes sociales y otras aplicaciones populares entre los jóvenes, ya viene incluida una gran cantidad de imágenes y plantillas ahorrando tiempo de búsqueda en la red, permite la colaboración y el trabajo en tiempo real.

En resumen, este tipo de aplicaciones busca llamar la atención del estudiante a aprender e investigar sobre un tema por la forma en la que el docente la ha presentado, esto demuestra la vocación por la enseñanza y que lo más importante sea que el estudiante aprenda y construya su propio conocimiento a partir de un video que le pareció interesante o simplemente le demostró que el docente también se puede adaptar a los cambios propios de la tecnología.

#### <span id="page-50-0"></span>**Digitalización del contenido**

#### **Objetivo del material**

Ofrecer al estudiante una forma de aprendizaje innovadora con un tema que afectó a la humanidad, tanto en lo político como en lo económico, comúnmente lo hemos revisado en los libros con muy poco efecto, se pasa por alto lo realmente importante y sólo queda como un tema más sin profundizar en un análisis no solo histórico sino emocional, tomando en cuenta que este evento sigue siendo una amenaza común donde predominó las ideologías extremistas y mostró cómo los regímenes totalitarios causaron la muerte de millones de personas; así el estudiante puede identificar las causas, los protagonistas, las víctimas, el impacto mundial y sus consecuencias todo esto con un material visualmente atractivo y de fácil comprensión. **Contenido**

El contenido está esquematizado de la siguiente forma para que el estudiante tenga acceso a la información en la misma aplicación sin necesidad de abrir una página de buscador para que siga el hilo del tema y al final pueda realizar una evaluación con respuestas concretas que ayudan no solo al estudiante a retener la información, sino que lo invita a mostrar la emoción que surge de lo que aprendió haciendo una reflexión interna y así ayudamos a manejar la inteligencia emocional.

| <b>CONTENIDOS</b>                   |  |
|-------------------------------------|--|
| <b>1. DEFINICIONES</b>              |  |
| 1.1 Antecedentes                    |  |
| 1.2 Inicio de la Guerra             |  |
| 1.3 Origen                          |  |
| <b>2. DESARROLLO</b>                |  |
| 2.1 Holocausto.                     |  |
| 2.2 Prácticas de guerra             |  |
| 2.3 Campos de concentración         |  |
| <b>3. CONLUSIONES</b>               |  |
| 3.1 Vulneración de derechos humanos |  |
| 3.2 ¿Qué son los derechos humanos?  |  |
| 3.3 Emociones que generan           |  |
| 3.4 Evaluación final                |  |

<span id="page-50-1"></span>*Tabla 7: Descripción de contenido realizado en Is Iseazy*

**Autoría Propia: Elizabeth Arias**

Para elaborar este contenido se dividió el tema entre los compañeros para que aporten con su propio material, cada uno elaboró tres diapositivas donde se pudo insertar el material previamente diseñado en CANVA, Powtoon y Flipgrid. Este compendio de información se recopiló en la plataforma ISEAZY porque permite que la navegación sea intuitiva y su edición es más ágil a la hora de insertar material multimedia.

#### **Conclusiones**

El participar en un proyecto que incluye la gamificación como herramienta de aprendizaje abre las puertas al docente a manejar mucha información de manera sencilla y que motive al estudiante a ser más participativo e incluyente con temas delicados como lo es la Segunda Guerra Mundial, que comprenda cuál es su papel frente a estas situaciones, para esto se incluyó un debate donde el estudiante puede darnos a conocer sus pensamientos y emociones. Con este tipo de aplicaciones podemos explotar muchas opciones que tenemos a la mano, quedará en cada uno trabajar en nuestras fortalezas y debilidades con este tipo de herramientas para que la enseñanza sea efectiva. Hay que seguir a la vanguardia buscando más opciones que presente la tecnología e investigar cómo podemos utilizarla a favor de nuestros estudiantes. También al momento de insertar ciertas herramientas creadas como flipgrid en ISEAZY no fue posible ya que no contaba con esta herramienta para insertar, por este motivo tuvimos que grabar la pantalla de flipfrid con SCREENCAST-MATIC para lograr subir el contenido interactivo creado.

A continuación de añade el link generado en ISEAZY para visualizar el contenido interactivo:

<https://iseazy.com/dl/d7b0574e58644ba8afd121051ff529ad>

## <span id="page-52-0"></span>**CAPÍTULO 7**

#### <span id="page-52-1"></span>**Propuesta**

Nuestro proyecto está dirigido para treinta alumnos de 15 a 16 años de edad de primero de bachillerato de la Unidad Educativa Técnica Mitad del Mundo, los docentes del área de Bachillerato serán los encargados de dictar las respectivas clases en la materia de Estudios Sociales. De esta manera la acción educativa se producirá dentro de las aulas de la UETMM y en casa de los estudiantes.

La acción a llevar a cabo forma parte de la materia de Estudios Sociales y el camino pedagógico será realizado 3 sesiones de 90 minutos durante tres semanas del primer trimestre de clases, las cuales serán dictadas dentro del aula a las 11am los días lunes a modo sincrónico. Tambiénse realizarán tres sesiones de 30 minutos de manera asíncrona una por semana. Por lo tanto, las actividades se llevarán a cabo dentro de la Institución Educativa y en casa de manera sincrónica y asincrónica (Blended).

#### **Herramientas que utilizaremos**

Utilizaremos herramientas como kahoot, Canva, Powtoon, Mobbyt, Quizziz, Is eazy, Flipgrid que serán de mucha ayuda para cada una de las actividades evaluativas a tratar a continuación se detalla cada herramienta con su actividad:

**Kahoot** – con un link para conocer que tanto saben sobre tema, se realizará un juego de diagnóstico, con el uso de los dispositivos móviles de cada estudiante donde podrán acceder desde sus celulares y responder la encuesta; todo esto con la respectiva autorización de la Institución educativa para que puedan utilizar su celular con el fin de aprender de una manera más lúdica.

**Canva**- por medio de un enlace los alumnos podrán visualizar dos infografías, para leer el contenido teórico que podrá también ser impreso y repartido dentro del aula para que los estudiantes lo tengan dentro de sus apuntes personales.

**Powtoon**- por medio de un enlace los alumnos podrán visualizar de manera individual en sus casas y después volver a visualizarlo durante la clase.

**Mobbyt**: es una herramienta de juego gamificada donde los alumnos podrán jugar al ahorcado para descubrir vocabulario importante de la segunda guerra mundial

**Quizziz**: a manera de juego interactivo se realizará una autoevaluación de los contenidos

**FlipGrid-** se realizará una actividad de reflexión, donde los alumnos podrán visualizar el video de manera grupal y conversar sobre las emociones que generaron a manera de debate podrán incluso podrá acceder al link para volver a verlo en casa. interactuar y conversar junto con el maestro quien le brindará la respectiva retroalimentación e

**Is easy**: es una herramienta que integra como resumen todo lo que han visto que podrán tener acceso las veces que sean necesarias antes de la evaluación final

**Evaluación: s**e asignará el siguiente puntaje a las actividades correspondientes:

- Un 50% correspondiente a actividades gamificadas.
- Un 30% de la calificación será otorgada por compartir y socializar ideas en blog, foros, en clase.
- Un 10% el video explicativo acerca de que emociones les generó el tema
- Un 10% correspondiente a la evaluaciones finales

#### **Uso del entorno**

Toda esta información se va a compartir será a través de la Plataforma Google Classroom, se explicará a los alumnos cuando deben realizar las actividades y el orden en el que irán las mismas. Consideramos que la comunicación debe ser clara y precisa la cual se mantendrá por medio de foros de discusión dentro de la plataforma. De la misma manera utilizaremos Flipgrid para trabajar en el debate grupal para que sea un trabajo colaborativo, donde podremos escuchar diversidad de opiniones y emociones generadas respecto al tema a trabajar de la Segunda Guerra Mundial, así, se realizarán trabajos cooperativos con actividades grupales. También podremos personalizar y diseñar la plataforma de una manera fácil de acceder para losalumnos.

De esta manera se escogerá el entorno visual de acuerdo a las actividades a desarrollar en la plataforma. Se escogerá el color amarillo porque queremos capturar la atención del estudiante, sin ser alarmante y asegurarnos de usarlo de manera mesurada ya que se puede convertirse en un distractor y combinaremos para las tareas se elegirá el color naranja el cual tiene mucha energía y creatividad, ideal para los íconos de navegación de los cursos, instrucciones obligatorias de lectura y otros elementos que deben ser notados inmediatamente.

#### **Recursos de apoyo**

**Recursos Metodológicos:** hemos visto que la metodología que se utilizará es la Educación Basada en Competencias socioemocionales para poder preparar a los estudiantes al manejo de sus inteligencias emocionales, la cual se complementará con Flipped Classroom de acuerdo al material donde los alumnos podrán revisarlo en la plataforma antes de las respectivas clases. En la parte

**Recursos Documentales:** utilizaremos una biblioteca virtual y revistas digitales de historia como apoyo documental para que los estudiantes puedan descargar textos gratuitos acerca de la Segunda Guerra mundial.

**Recursos informativos**: como parte fundamental la información se brindará por medio de la plataforma Google Classroom, donde se enviará notificaciones de cada actividad a realizar, para que los alumnos puedan estar pendientes y de la misma manera puedan revisar y acceder al contenido las veces que sean necesarias.

**Recursos relaciones:** contaremos con una relación amplia dentro del entorno virtual donde mediante foros de discusión se generen intercambio de opiniones que faciliten la interacción entre los alumnos y también con el docente.

Tal y como se mencionó el apartado anterior el contenido tendrá una duración de 3 semanas con una temporalización de 90 minutos cada semana.

#### **Planificación y estructura del contenido**

#### **PRIMERA SEMANA**

![](_page_54_Picture_443.jpeg)

## **SEGUNDA GUERRA MUNDIAL ANTECEDENTES Y ORIGEN**

<span id="page-55-0"></span>![](_page_55_Picture_78.jpeg)

## **Tabla 8: Planificación y Estructura del contenido clase 1**

**Autoría Propia: Ricardo Racines**

![](_page_55_Picture_3.jpeg)

## **SEGUNDA SEMANA**

![](_page_56_Picture_263.jpeg)

<span id="page-56-0"></span>**Tabla 9: Planificación y estructura del contenido clase 2**

**Autoría Propia: Patricio Salazar**

#### **TERCERA SEMANA**

## **HOLOCAUSTO EN LA TERCERA GUERRA MUNDIAL**

![](_page_57_Picture_521.jpeg)

<span id="page-57-0"></span>**Tabla 10: Planificación y estructura del contenido clase 3**

**Autoría Propia: Andrea Dávila**

A continuación se añade los links de los recursos que serán utilizados:

![](_page_58_Picture_119.jpeg)

![](_page_59_Picture_35.jpeg)

## <span id="page-59-0"></span>**Tabla 11: Herramientas utilizadas y links de acceso a los contenidos**

**Autoría Propia: Elizabeth Arias**

## <span id="page-60-0"></span>**CAPÍTULO 8**

#### **Ampliando Horizontes**

<span id="page-60-1"></span>Es muy importante contar con herramientas o alternativas para poder trabajar los mismos contenidos en caso de no tener internet o en caso de que las aplicaciones no se abran es necesario poder innovar y poder contar con otras herramientas para realizar actividades similares.

El plan B que utilizaríamos en cada sesión serían las siguientes:

![](_page_60_Picture_353.jpeg)

<span id="page-60-2"></span>*Tabla 12: Actividades alternativas Plan B clase 1*

**Autoría Propia: Hazel**

#### **ACTIVIDADES ALTERNATIVAS CLASE 2**

Grabaciones con la información contenida en el PDF mediante la herramienta Audacity.

En vez de videos - se utilizara Dramatización basada en la lectura de tendencia, se formarán dos grupos entre todos los estudiantes para que representen la historia interpretando las emociones que puedan reconocer a lo largo de las situaciones vividas en la Segunda Guerra Mundial.

Se puede realizar una actividad dinámica basada en el mismo juego de "El Ahorcado" en Educaplay, pueden formarse grupos de trabajo que participen de acuerdo a turnos para integrar a todos los estudiantes.

<span id="page-61-0"></span>Preguntas con respuestas cortas, se puede introducir un cronómetro para darle más emoción a la evaluación y que el estudiante se concentre en la actividad, utilizando Livework sheet

**Tabla 13: Actividades alternativas Plan B clase 2**

**Autoría Propia: Hazel**

#### **ACTIVIDADES ALTERNATIVAS CLASE 3**

La presentación puede ser grabada en SCREENCAST-MATIC

Realizar una lluvia de ideas en MURAL con los estudiantes sobre lo que ya conocen y aquello que no sepan se podrá realizar aporte en grupos.

Se pueden realizar lecturas en voz alta sobre los aspectos relevantes y luego se formarán equipos de estudiantes para realizar un debate y si no poseen la tecnología en casa pueden realizar un collage con el material que tengan a mano para representar lo aprendido en clase y cómo les afecta a nivel emocional. (Pueden ser recortes de periódicos, revistas, pintura, escultura, canción, poema, etc. esto lo escoge el alumno)

El plan B puede ser la evaluación final en TRAVINET, la cual nos permite realizar una trivia de preguntas

Se puede utilizar para la realización del foro en vez de Classroom – EDMODO

#### **Tabla 14: Actividades alternativas Plan B clase 3**

**Autoría Propia: Hazel**

## <span id="page-62-2"></span><span id="page-62-0"></span>**CAPÍTULO 9**

#### **LSM a utilizar**

<span id="page-62-1"></span>De acuerdo a las plataformas visualizadas pudimos ver que la plataforma Classroom es muy versátil ya que se puede añadir a otros profesores y todos colaborar de manera conjunta en la elaboración de los módulos y las secciones. De esta manera, dentro de la plataforma, en el curso encontraremos las siguientes secciones en cada semana:

- Bienvenida General
- Presentación
- Video Explicativo
- Lecturas de Profundización
- Revisión
- Evaluación

Dentro de la sección de Bienvenida general se añadirá un video presentado en PREZI donde se dará la Bienvenida al Curso

En el plan de trabajo se incluirá el cronograma de actividades que serán durante 3 semanas distribuidas en las siguientes fechas.

- Lunes 19 de septiembre
- Lunes 26 de septiembre
- $\bullet$  Lunes 3 de octubre

Las sesiones 1, 2 y 3 tendrán la misma estructura:

- Sesiónes en vivo realizadas en herramientas Canva, Mobbyt, y Link de Página web
- Videos- realizados en Powtoon y YouTube
- Documentos de apoyo- con link de artículos de historia-PDF, y herramienta Is Eazy
- Evaluaciones: a través de ensayos y Herramientas Quizziz, Is Eazy
- Acceso directo a foros de debate
- La sección Conversaciones incluirá el acceso al foro final de debate.

Se añade el código de acceso final a la plataforma Classroom creada:

**<https://classroom.google.com/c/NDg5ODQ3MTkwODQ0?cjc=wvw3joi>**

**Código de la Clase: wvw3joi**

![](_page_63_Picture_3.jpeg)

# <span id="page-64-0"></span>**4. CONCLUSIONES Y APLICACIONES**

#### **Conclusiones Generales**

- Para poder escoger y aplicar los recursos educativos digitales fue necesario realizar una exhaustiva investigativa de las diversas herramientas educativas que existen en la actualidad, escoger la adecuada que vaya relacionada con el área de estudio, nivel educativo y entorno.
- Fue necesario realizar un análisis profundo del currículo educativo nacional para encontrar temas y destrezas que sean acorde a la realización de recursos educativos digitales, además de su nivel de complejidad y estos son trascendentales para el desarrollo académico y actitudinal de los estudiantes y que además sea relacionado con la inteligencia emocional.
- Para aprender tiene que haber emoción, de tal manera que el estudiante tenga interés en aprender y que también genere un análisis no solo racional si no emocional.
- Adaptar el proceso de enseñanza aprendizaje a la gamificación permitirá que el proceso de transmisión de información sea más divertida e interactiva y mejorará la utilización de los recursos tecnológicos en la educación.
- Trabajar en inteligencia emocional es posible dentro el ámbito educativo.
- La motivación es clave para poder aprender de manera significativa por este motivo es necesario que el docente se actualice de manera continua y trabaje no solo en contenidos si no en el desarrollo de la inteligencia emocional en los alumnos.

#### **Conclusiones Específicas**

- Es un trabajo que conlleva un compromiso con la educación de los jóvenes, porque se trata de estar al tanto de las actualizaciones disponibles de las aplicaciones que se utilizan para la elaboración del material educativo multimedia y de buscar mejores opciones que se adapten a los tiempos y necesidades de los estudiantes.
- Hablando particularmente de las aplicaciones que se utilizaron existe una variedad de opciones que permiten al docente diseñar el material acorde a sus conocimientos pero hay que tomar en cuenta que existen ciertas características propias de cada software.
- El principal inconveniente para la creación de actividades gamificadas es que es necesario contar con la conexión a Internet para utilizarlo, esto dificulta su uso principalmente cuando el docente o el estudiante no cuentan con este recurso en su domicilio.
- La gamificación rompe barreras de la interacción maestro- alumno permitiendo trabajar la creatividad
- El proceso de enseñanza no está limitado por el uso de una sola herramienta, podemos completar esta herramienta lúdica con el uso de otros recursos educativos digitales, que nos ayudan a indagar sobre conocimientos previos y posteriores al uso de la herramienta digital, mejorando el proceso cognitivo en los alumnos.

#### **REFERENCIAS:**

Acosta Acosta-Medina.J., Torres- Barreto,M.,Alvarez-Melgarejo,M.,y Paba-Medina,M. (2020). *Gamificación en el ámbito educativo. Un análisis bibliométrico*. Revista de Investigaciones,15(1),30-39. <https://udi.edu.co/revistainvestigaciones/index.php/ID/article/view/231/287>

Alcántara. (2022) *Netiqueta para blogs*. VERSVS <https://www.versvs.net/pedia/netiqueta-para-blogs/>

Bisquerra Alzina, R. (2011). *Educación emocional*. Padres y maestros. <http://hdl.handle.net/11162/81300>

Casaus, F. G., Muñoz, J. F. C., Sánchez, J. M., & Muñoz, M. C. (2020). *La gamificación en el proceso de enseñanza-aprendizaje: una aproximación teórica.* Logía, educación física y deporte: Revista Digital de Investigación en Ciencias de la Actividad Física y del Deporte, *1*(1), 16-24. file:///C:/Users/VAIO-HOME/Downloads/Dialnet-LaGamificacionEnElProcesoDeEnsenanzaaprendizaje-7643607%20(1).pdf

Castillo, V. A. (2008). *"Streaming" para un Entorno de Aprendizaje en Línea*. Revista Espiga, (16-17), 285-298. https:/[/www.redalyc.org/pdf/4678/467847230017.pdf](http://www.redalyc.org/pdf/4678/467847230017.pdf)

Diaz Quichimbo, D. M., Crespo Asqui, J. D. ., y Contreras Moina, M. J. . (2022). *Las redes sociales para fomentar la interculturalidad en la educación superior.*Revista Andina De Educación, *5*(1), 005110. https://doi.org/10.32719/26312816.2022.5.1.10

E-learning Masters. (2018) *¿Cómo integrar el uso del blog a tus cursos virtuales? Enseñanza Virtual, Recursos y herramientas*. [http://elearningmasters.galileo.edu/2018/12/07/el](http://elearningmasters.galileo.edu/2018/12/07/el-blog-en-cursos-virtuales/)[blog-en-cursos-virtuales/](http://elearningmasters.galileo.edu/2018/12/07/el-blog-en-cursos-virtuales/)

Fernández C., Yáñez F. (2015). *Prácticas morales y normas de netiqueta en las interacciones virtuales de los estudiantes de educación secundaria. Innovación Educativa, 15*(69),57-71. <https://www.redalyc.org/articulo.oa?id=179443505005>

Gallegos Elias, W. H., Maldonado Espinoza, H. E., y Añanca Rojas, J. H. (2021). *Herramientas Virtuales Para La Promoción Del Aprendizaje Emocional En Estudiantes Universitarios*. [file:///C:/Users/User/Downloads/Dialnet-](file:///C:/Users/User/Downloads/Dialnet-HerramientasVirtualesParaLaPromocionDelAprendizaje-7878157.pdf)[HerramientasVirtualesParaLaPromocionDelAprendizaje-7878157.pdf](file:///C:/Users/User/Downloads/Dialnet-HerramientasVirtualesParaLaPromocionDelAprendizaje-7878157.pdf)

Gutierrez Huaman, E. J. (2017). *Programa educativo" Conviviendo Juntos" para desarrollar los valores de respeto, responsabilidad y puntualidad en los estudiantes del sexto grado de educación primaria de la IEP Virgen de Copacabana en el año 2014*. <https://hdl.handle.net/20.500.12759/3052>

Hernández, S. Z., Mena, R. A., y Ornelas, E. L. (2016). *Integración de gamificación y aprendizaje activo en el aula*. Ra Ximhai: revista científica de sociedad, cultura y desarrollo sostenible, *12*(6), 315-325. [file:///C:/Users/VAIO-HOME/Downloads/Dialnet-](file:///C:/Users/VAIO-HOME/Downloads/Dialnet-IntegracionDeGamificacionYAprendizajeActivoEnElAul-7933127.pdf)[IntegracionDeGamificacionYAprendizajeActivoEnElAul-7933127.pdf](file:///C:/Users/VAIO-HOME/Downloads/Dialnet-IntegracionDeGamificacionYAprendizajeActivoEnElAul-7933127.pdf)

Martin Párraga, L., Palacios, A., y Gallego Pérez , O. (2022). *¿Jugamos o gamificamos? Evaluación de una experiencia formativa sobre gamificación para la mejora de las competencias digitales del profesorado universitario.* (Redalyc, Ed.) doi: <https://doi.org/10.17163/alt.v17n1.2022.03>

Kepler.(2018) *Historia Colegio Johannes Kepler.* Quito. <https://www.jkepler.edu.ec/sobre-el-jk/historia/>

Labayen, M. R. S. (2021*). Gamificar en el aula*. Padres y Maestros/Journal of Parents and Teachers, (387), 8-12. **<https://doi.org/10.14422/pym.i387.y2021.001>**

LOEI. (2015). *Ley Orgánica de Educación Intercultutal*. Obtenido de [https://educacion.gob.ec/wp](https://educacion.gob.ec/wp-content/uploads/downloads/2017/02/Ley_Organica_de_Educacion_Intercultural_LOEI_codificado.pdf)[content/uploads/downloads/2017/02/Ley\\_Organica\\_de\\_Educacion\\_Intercultural\\_LOEI\\_codifica](https://educacion.gob.ec/wp-content/uploads/downloads/2017/02/Ley_Organica_de_Educacion_Intercultural_LOEI_codificado.pdf) [do.pdf](https://educacion.gob.ec/wp-content/uploads/downloads/2017/02/Ley_Organica_de_Educacion_Intercultural_LOEI_codificado.pdf)

Morgado, I. (2014). *Aprender, recordar y olvidar*. [https://mislibrospreferidos.com/\\_uploads/primer-capitulo/2b86a-](https://mislibrospreferidos.com/_uploads/primer-capitulo/2b86a-28398_aprender_recordar_olvidar.pdf)28398 aprender recordar olvidar.pdf

Palacios, G. (2018). *Importancia de la Deontología en la formación de profesionales de Ciencias de la Educación.* Obtenido de [https://www.eumed.net/rev/atlante/2018/01/deontologia](https://www.eumed.net/rev/atlante/2018/01/deontologia-profesionales-educacion.html)[profesionales-educacion.html](https://www.eumed.net/rev/atlante/2018/01/deontologia-profesionales-educacion.html)

Pantoja Vargas, L. (2011) "*Deontología y código deontológico del Educador Social*", en Pedagogía Social. Revista Interuniversitaria, 19, pp. 66.

Pedreros,P.y. (2016). *La gamificación como recurso tecnológico para el desarrollo de la Inteligencia Emocional.* VII Coloquio Internacional de Educación. <http://unicauca.edu.co/eventos/index.php/educoloquio/2016/paper/viewFile/463/190>

Restrepo, M. (2020). *La importancia de la Netiqueta en las relaciones 4.0*. [https://puebla.anahuac.mx/posgrados/blog/la-importancia-de-la-netiqueta-en-las-relaciones-](https://puebla.anahuac.mx/posgrados/blog/la-importancia-de-la-netiqueta-en-las-relaciones-4.0)[4.0](https://puebla.anahuac.mx/posgrados/blog/la-importancia-de-la-netiqueta-en-las-relaciones-4.0)

Salas, M.(2010). *La enseñanza tradicional de las ciencias versus las nuevas tendencias educativas.* (Educare, Ed) XIV(1),pp131-142. <https://www.redalyc.org/pdf/1941/194114419012.pdf>

UETMM. (s.f.). *Unidad Eductaiva Técnica Mitad del Mundo*. Obtenido de [http://unidad](http://unidad-educativa-mitad-del-mundo.blogspot.com/p/especialidades.html)[educativa-mitad-del-mundo.blogspot.com/p/especialidades.html](http://unidad-educativa-mitad-del-mundo.blogspot.com/p/especialidades.html)

Vásquez,F. (2022). *Aprendizaje, Emociones, Gamificación* (Vol. 2). Buenos Aires: Edicioneselescriba. [https://institutovera.org.ar/wp-content/uploads/2022/03/Libro-Jornada-2](https://institutovera.org.ar/wp-content/uploads/2022/03/Libro-Jornada-2-completo.pdf#page%3D458) [completo.pdf#page=458](https://institutovera.org.ar/wp-content/uploads/2022/03/Libro-Jornada-2-completo.pdf#page%3D458)

![](_page_67_Picture_9.jpeg)